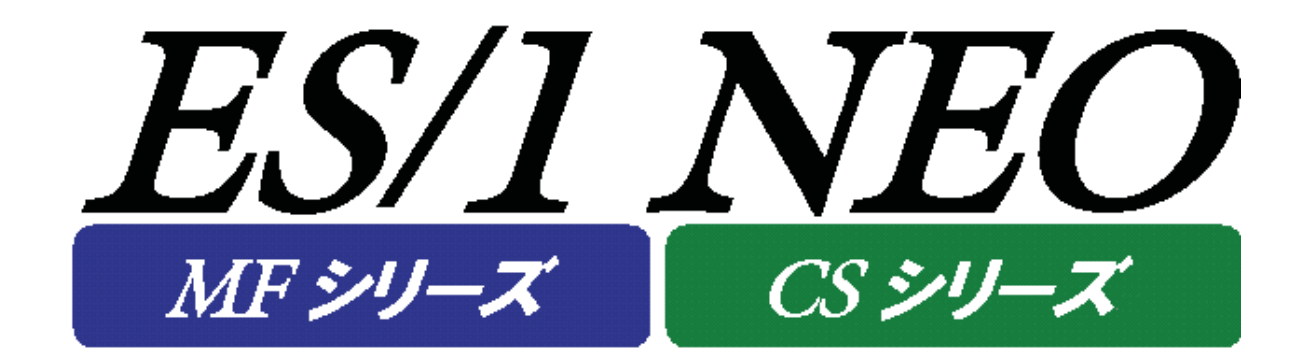

# クエリー文法解説書

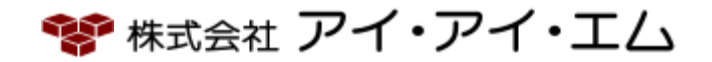

第33版 2020年8月

©版権所有者 株式会社 アイ・アイ・エム 2020年

**© COPYRIGHT IIM CORPORATION, 2020**

**ALL RIGHT RESERVED. NO PART OF THIS PUBLICATION MAY REPRODUCED OR TRANSMITTED IN ANY FORM BY ANY MEANS, ELECTRONIC OR MECHANICAL, INCLUDING PHOTOCOPY RECORDING, OR ANY INFORMATION STORAGE AND RETRIEVAL SYSTEM WITHOUT PERMISSION IN WRITING FROM THE PUBLISHER.**

**"RESTRICTED MATERIAL OF IIM "LICENSED MATERIALS – PROPERTY OF IIM**

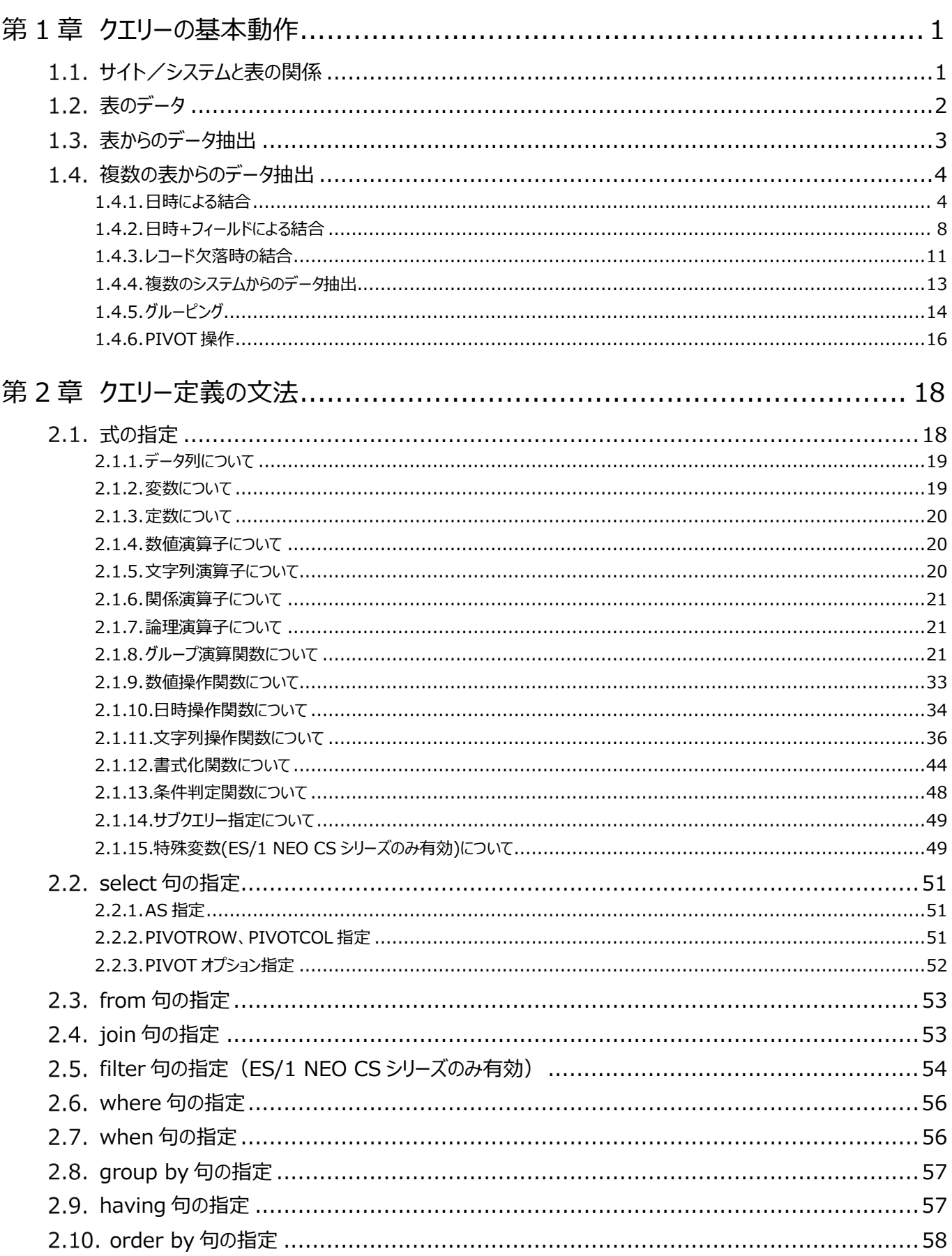

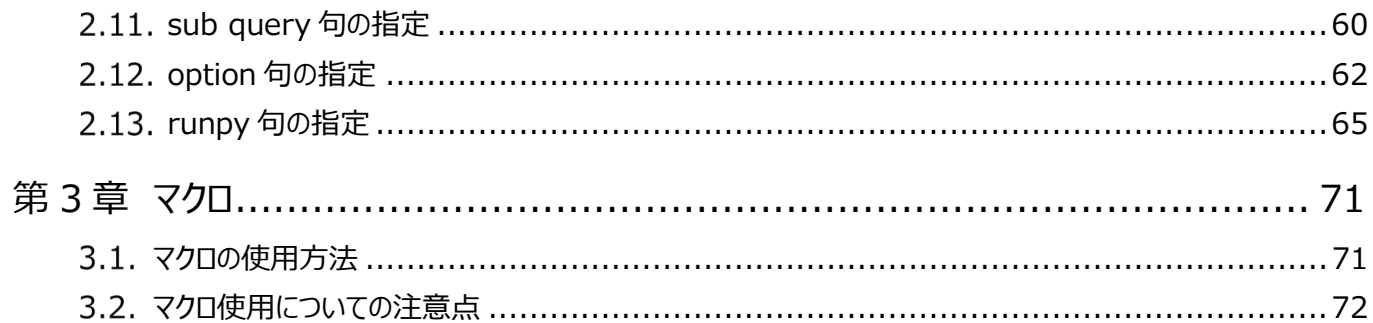

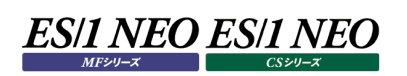

# <span id="page-4-0"></span>第1章 クエリーの基本動作

# <span id="page-4-1"></span>**サイト/システムと表の関係**

各システム(ホスト/サーバ)は個別に複数の表を持っています。各表は表名によって識別されます(以降の説明で表を"テーブル" と表現することもあります)。

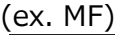

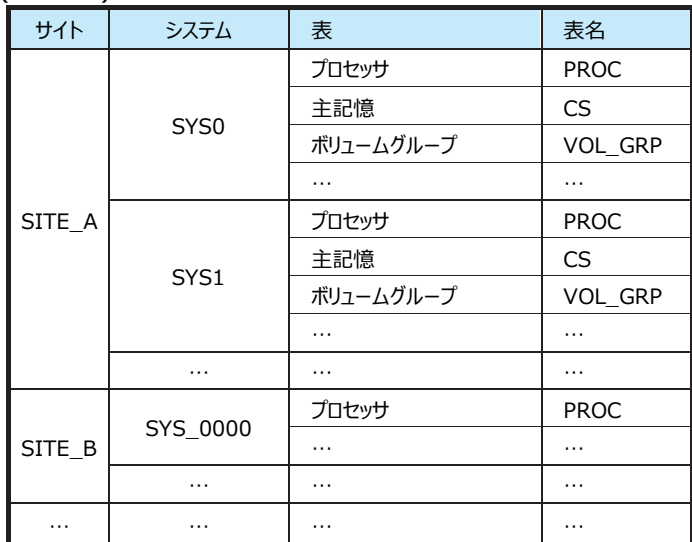

(ex. CS)

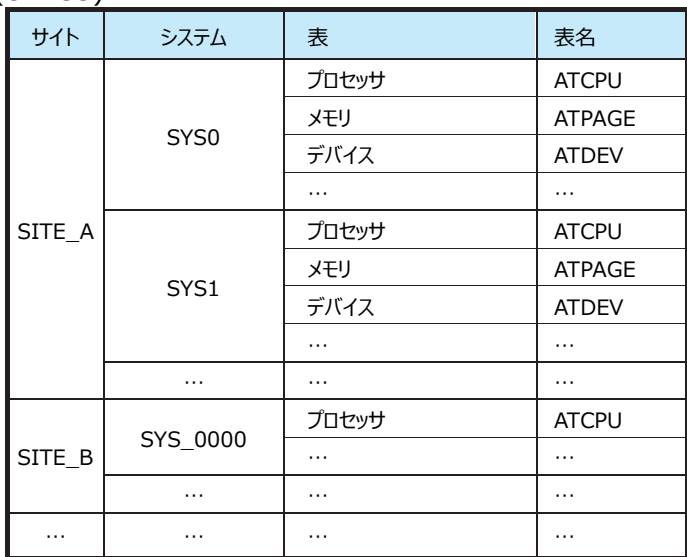

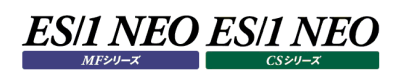

## <span id="page-5-0"></span>**表のデータ**

各表にはパフォーマンスデータの実体である行が時系列に存在します。各表には列が存在します。列は列名によって識別されます。 列中の各値は文字列か数値のいずれかです。

(以降の説明で表の行を"レコード"、レコード中の列に相当するものを"フィールド"、また時系列のことを"インターバル"と表現する ことがあります)

(ex.MF)

プロセッサ表(表名: PROC)とボリュームグループ表(表名: VOL\_GRP)のイメージ

#### 【プロセッサ(PROC)】

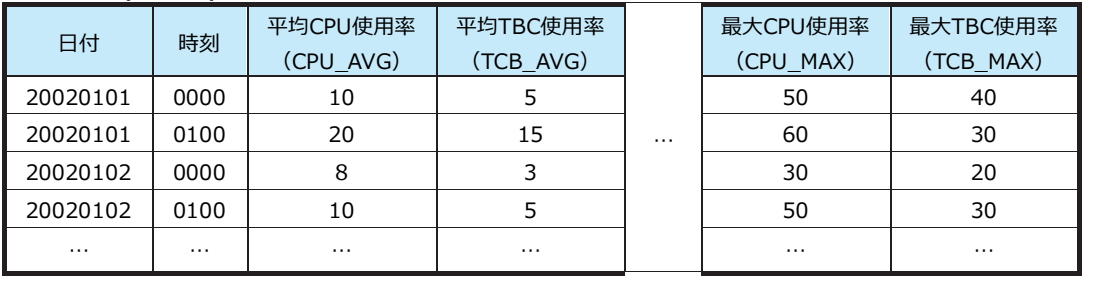

#### 【ボリュームグループ(VOL\_GRP)】

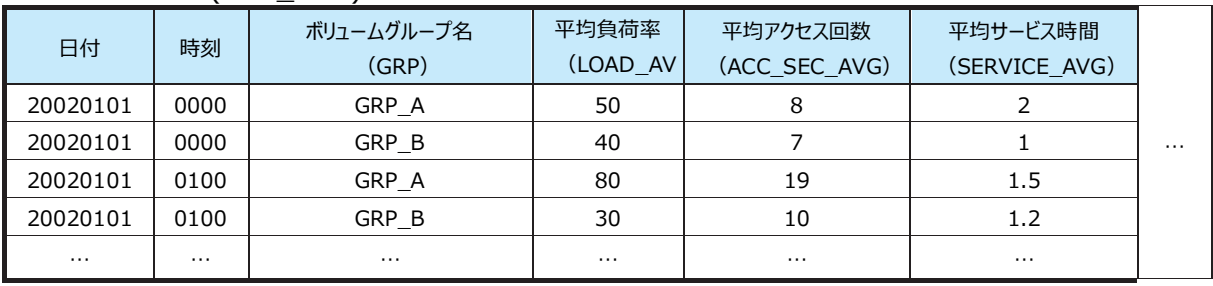

(ex.CS)

### メモリ表(表名︓ATPAGE)とデバイス表(表名︓ATDEV)のイメージ

#### 【メモリ(ATPAGE)】

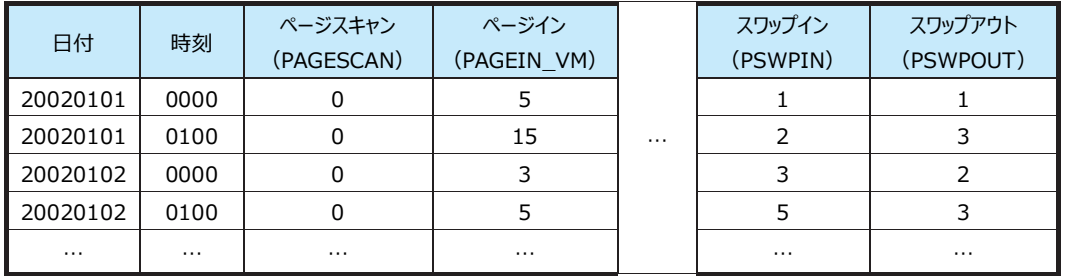

【デバイス(ATDEV)】

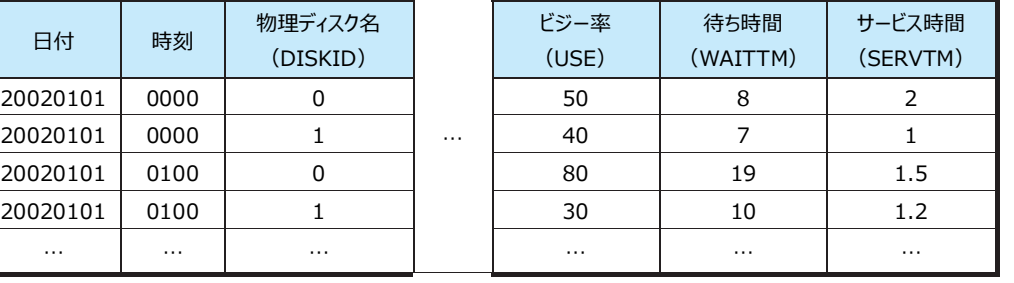

1インターバルに 1 つのレコードしか存在しない表と複数のレコードが存在する表とがあります。

上記の例では、(ex.MF)のプロセッサ表と(ex.CS)のメモリ表は 1 インターバル 1 レコードの表であり、(ex.MF)のボリュームグル ープ表と(ex.CS)のデバイス表は 1 インターバル複数レコードの表です。

# <span id="page-6-0"></span>**表からのデータ抽出**

表からデータを取り出したい場合(抽出)は、表名と列名をクエリー文中で指定します。 (日付・時刻はそれぞれ"DATE"・"TIME"で指定します)

### (ex.MF)

プロセッサ表(表名: PROC)からのデータ抽出

【プロセッサ(PROC)】

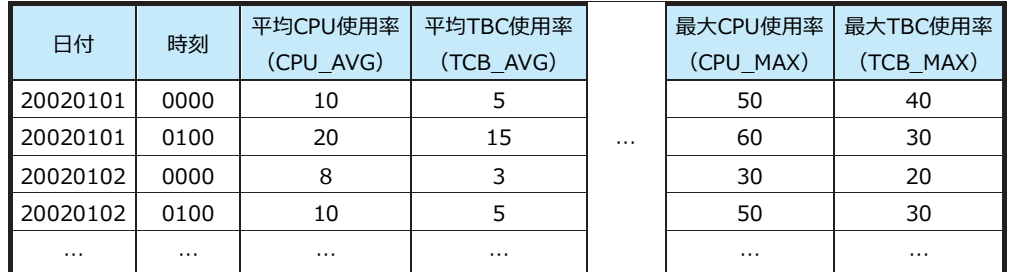

select DATE,TIME,PROC.CPU\_AVG,PROC.CPU\_MAX from 'Site'.'System'...

【結果】

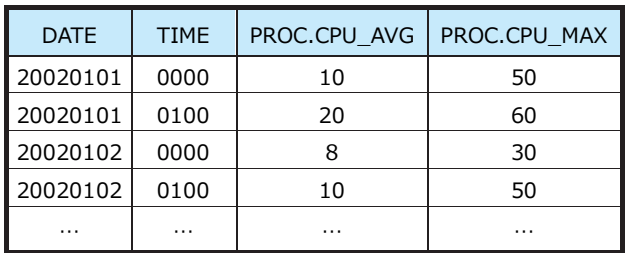

(ex.CS)

### デバイス表(表名: ATDEV)からのデータ抽出

【デバイス(ATDEV)】

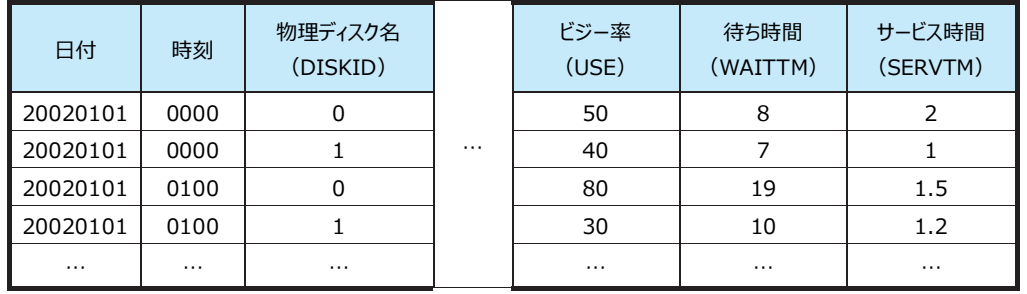

select DATE,TIME,ATDEV.DISKID,ATDEV.USE from 'Site'.'System'...

【結果】

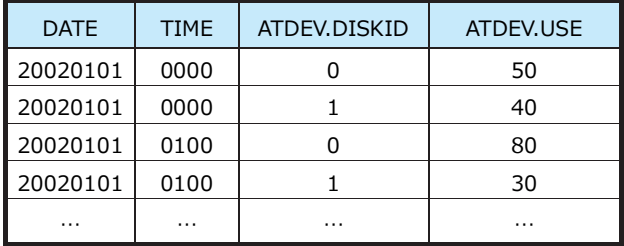

**どちらの例の結果でも日時順にレコードが並んでいますが、クエリーでソート順を指定しなかった 場合のレコード抽出順序は不定となるのが原則です(以降の例も同様です)。**

# **ES/1 NEO ES/1 NEO**

#### <span id="page-7-0"></span>**複数の表からのデータ抽出**

#### <span id="page-7-1"></span>**1.4.1. 日時による結合**

複数の表からデータを抽出する場合、各表のレコードを結合して抽出します。結合は最低でも同一システム内のインターバル(日 時)が一致するレコード間で行われます(システム・インターバルが一致しないレコード間で結合が行われることは絶対にありませ ん)。

(ex.MF)

主記憶表(表名:CS)とページイン回数表(表名:PAGEIN)からのデータ抽出 【主記憶(CS)】

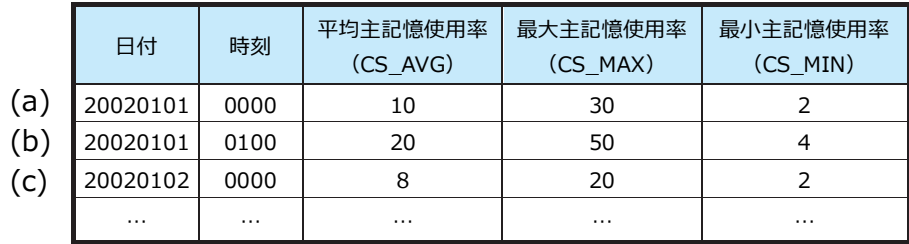

【ページイン回数(PAGEIN)】

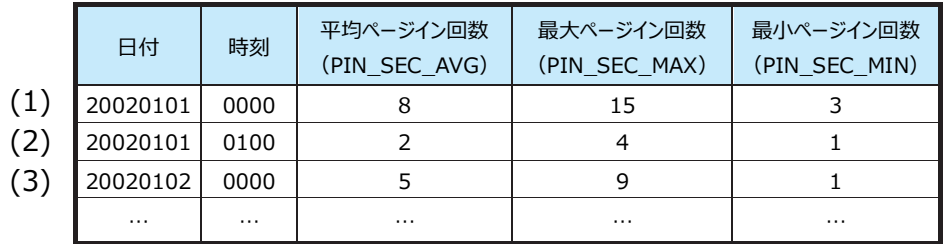

select DATE,TIME,CS.CS\_AVG,CS.CS\_MAX,PAGEIN.PIN\_SEC\_AVG, PAGEIN.PIN\_SEC\_MAX from 'Site'.'System' ...

【結果】

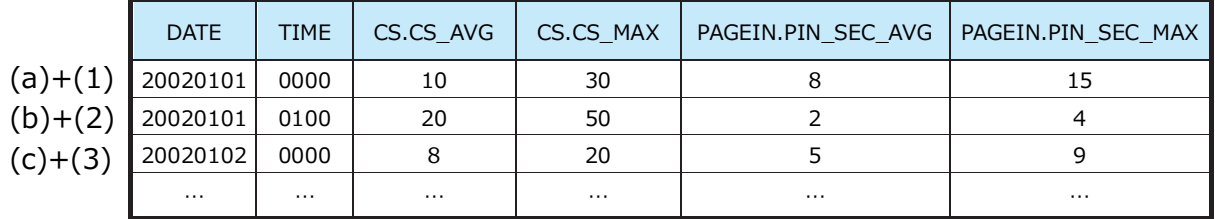

# (ex.CS)

プロセッサ表(表名: ATCPU)とメモリ表(表名: ATPAGE)からのデータ抽出 【プロセッサ(ATCPU)】

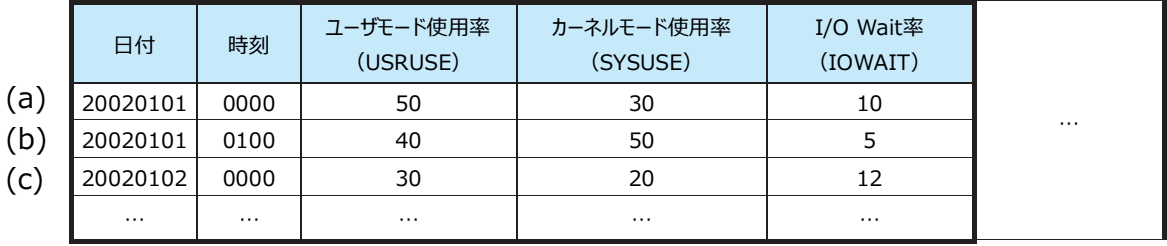

# 【メモリ(ATPAGE)】

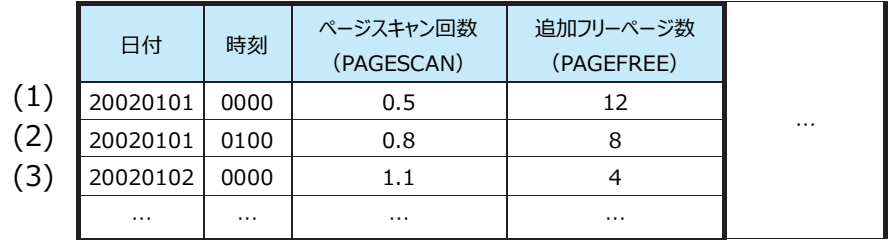

select DATE,TIME,ATCPU.USRUSE,ATCPU.SYSUSE,ATPAGE.PAGESCAN

from 'Site'.'System' ...

【結果】

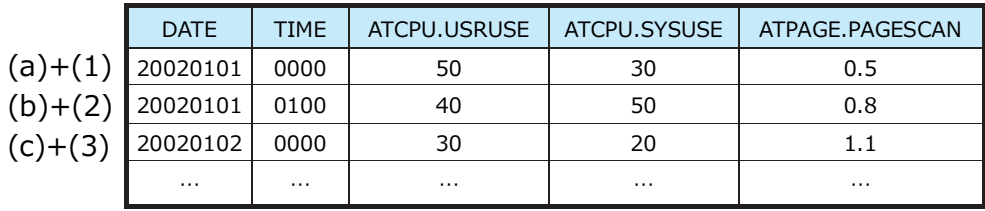

1インターバルに複数のレコードが存在する表との結合ではすべての組み合わせが抽出されます。

# (ex.MF)

プロセッサ表(表名: PROC)と PR/SM 表(表名: PR\_SM)からのデータ抽出

# 【プロセッサ(PROC)】

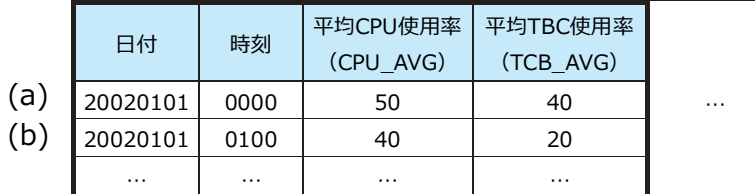

## 【PR/SM(PR\_SM)】

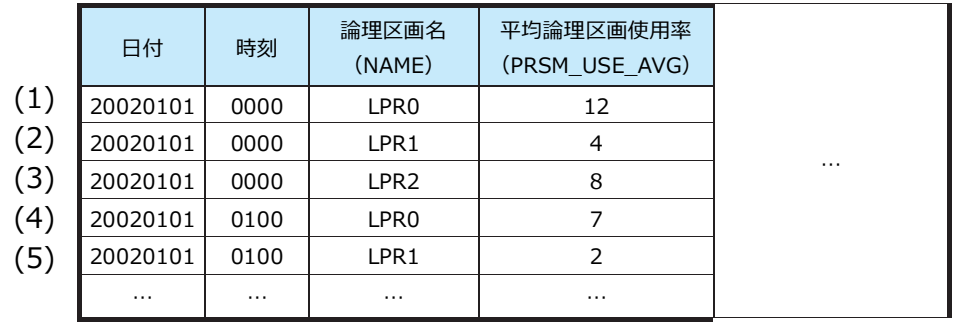

select DATE,TIME,PROC.CPU\_AVG,PR\_SM.NAME,PR\_SM.PRSM\_USE\_AVG from 'Site'.'System'...

# 【結果】

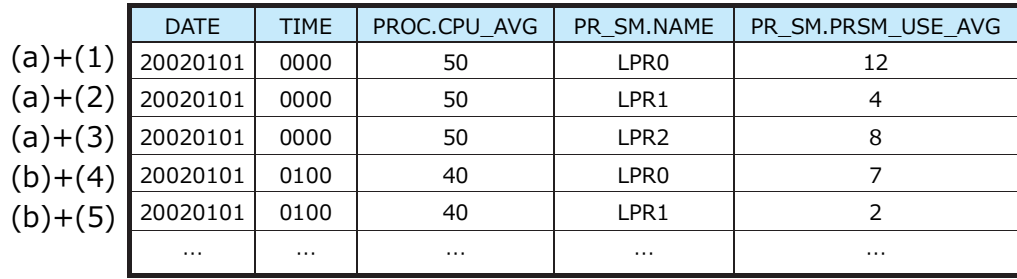

# (ex.CS)

プロセッサ表(表名: ATCPU)とユーザアカウント表(表名: ATACCU)からのデータ抽出

# 【プロセッサ(ATCPU)】

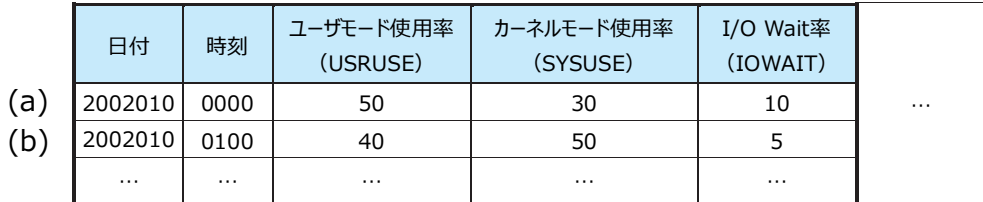

【ユーザアカウント(ATACCU)】

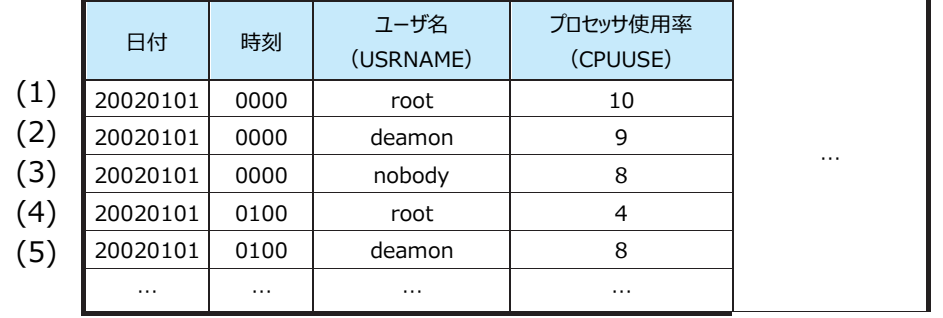

# select DATE,TIME,ATCPU.USRUSE,ATCPU.SYSUSE,ATACCU.USRNAME, ATACCU.CPUUSE from 'Site'.'System'...

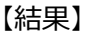

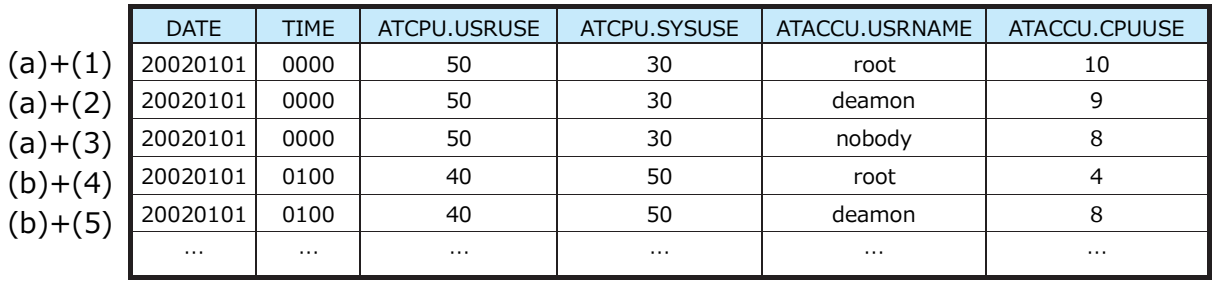

# <span id="page-11-0"></span>**1.4.2. 日時+フィールドによる結合**

日時に加えて特定のフィールドの値が一致するレコード間のみで結合を行うことが可能です。

**join 句の記述方法は文法解説を参照してください。**

### (ex.MF)

VSM VTV インターバル情報表(表名: VTV)と VSM RTD インターバル情報表(表名: RTD)からのデータ抽出

### 【VSM VTV インターバル情報(VTV)】

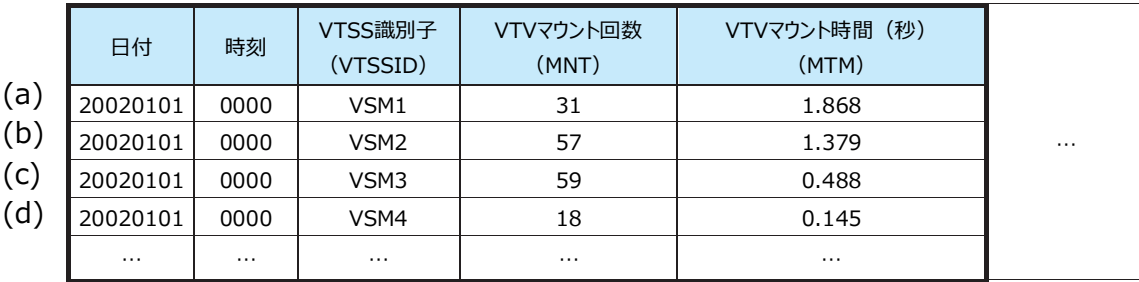

## 【VSM RTD インターバル情報(RTD)】

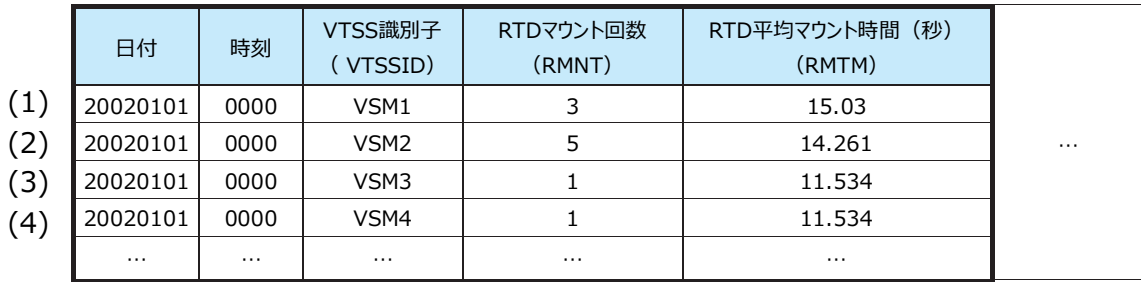

### (例1)

select DATE,TIME,VTV.VTSSID,VTV.MNT,VTV.MTM,RTD.VTSSID,RTD.RMNT,RTD.RMTM from 'Site'.'System'...

日時一致のみの結合では(a)~(d)と(1)~(4)のすべての日時が一致しているので、結果は以下の様になります。

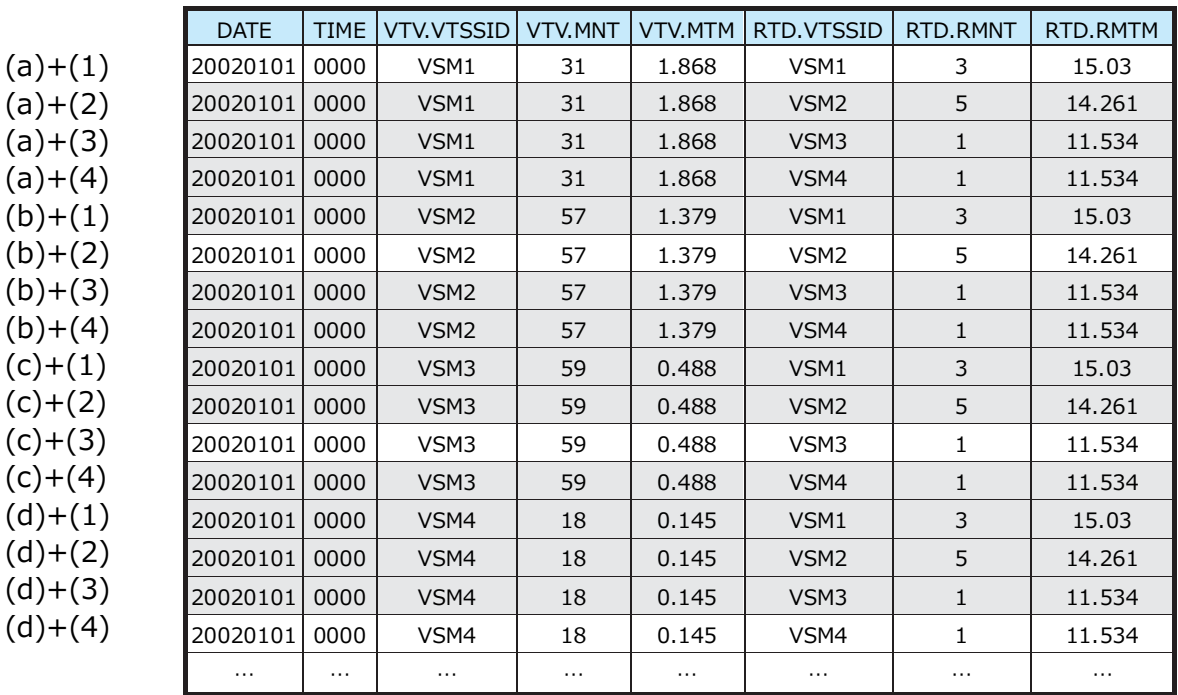

# (例2)

# select DATE,TIME,VTV.VTSSID,VTV.MNT,VTV.MTM,RTD.VTSSID,RTD.RMNT,RTD.RMTM from 'Site'.'System' JOIN VTV ON RTD (VTSSID=VTSSID) ...

日時に加え VSM VTV インターバル情報と VSM RTD インターバル情報のそれぞれの VTSS 識別子を結合の条件に含め ると、結果は以下の様になります(前頁結果の網掛部分は抽出されません)。

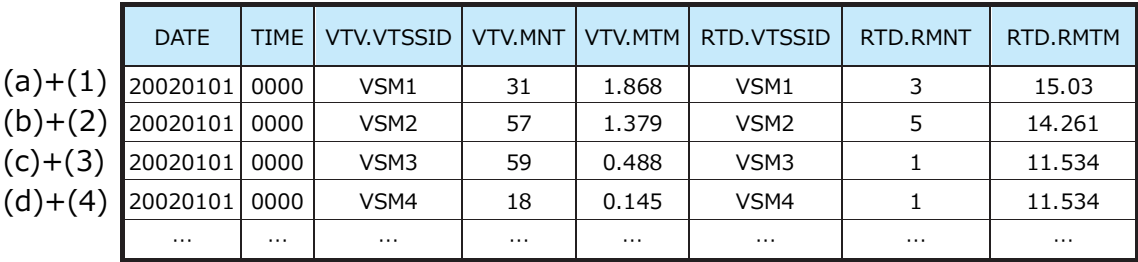

(ex.CS)

Oracle セッション情報表(表名: ORSESS)と Oracle セッションサマリ表(表名: ORSESSUM)からのデータ抽出

## 【Oracle セッション情報(ORSESS)】

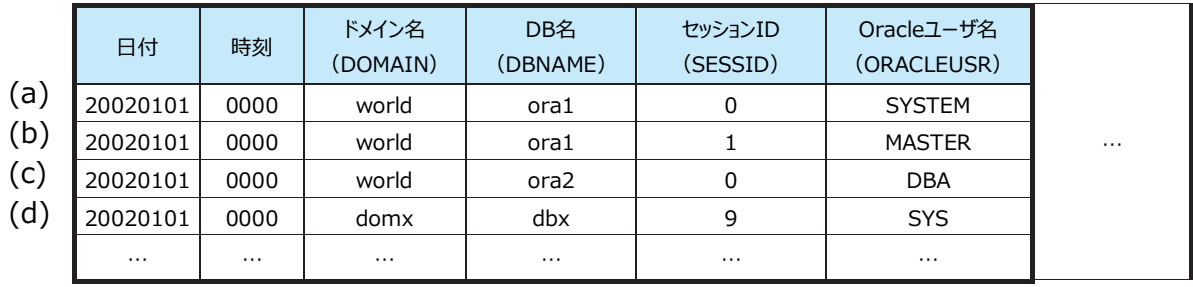

# 【Oracle セッションサマリ(ORSESSUM)】

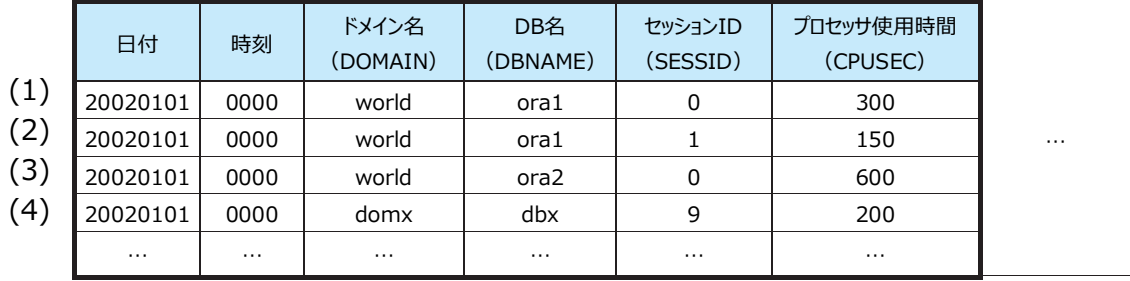

## (例1)

# select DATE,TIME,ORSESS.DOMAIN,ORSESS.DBNAME,

ORSESS.SESSID,ORSESS.ORACLEUSR,ORSESSUM.DOMAIN,ORSESSUM.DBNAME, ORSESSUM.SESSID,ORSESSUM.CPUSEC from 'Site'.'System'...

日時一致のみの結合では(a)~(d)と(1)~(4)のすべての日時が一致しているので、結果は以下の様になります。

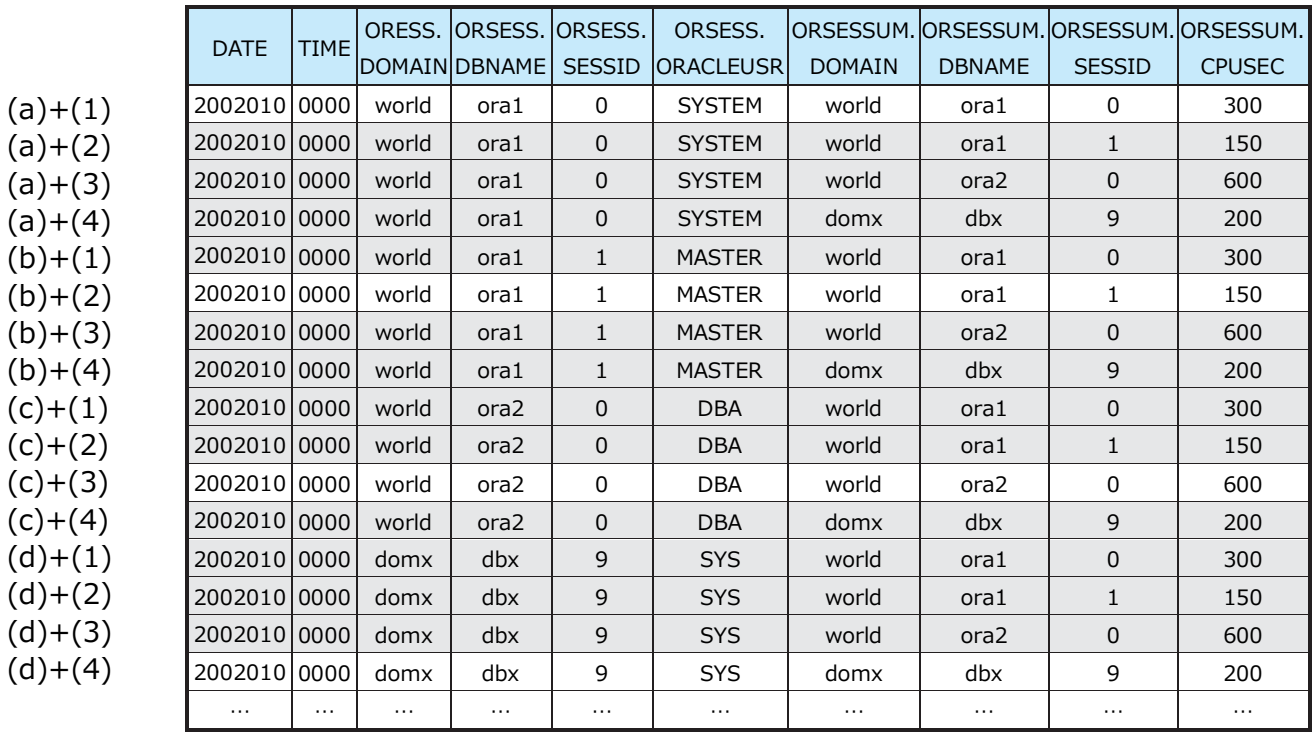

# (例2)

select DATE,TIME,ORSESS.DOMAIN,ORSESS.DBNAME,

ORSESS.SESSID,ORSESS.ORACLEUSR,ORSESSUM.DOMAIN,ORSESSUM.DBNAME, ORSESSUM.SESSID,ORSESSUM.CPUSECfrom 'Site'.'System'JOIN ORSESS ON ORSESSUM (DOMAIN=DOMAIN,DBNAME=DBNAME,SESSID=SESSID) ...

日時に加え Oracle セッション情報と Oracle セッションサマリのそれぞれのドメイン名・DB 名・セッション ID を結合の条件に 含めると、結果は以下の様になります(前頁結果の網掛部分は抽出されません)。

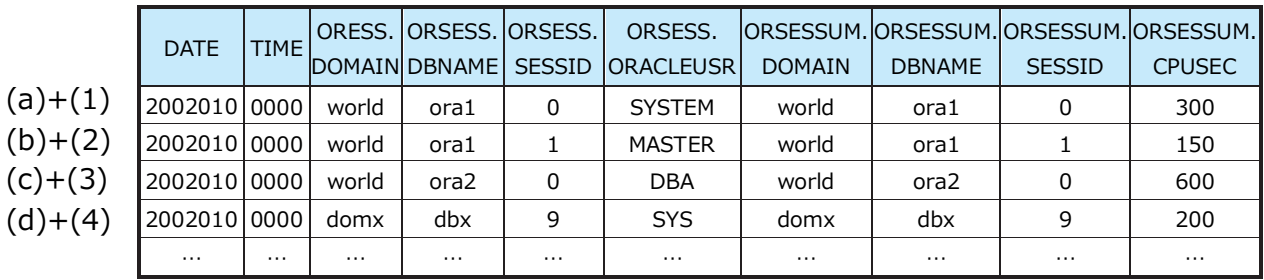

# <span id="page-14-0"></span>**1.4.3. レコード欠落時の結合**

前述の規則による結合の対象となるレコードが一部の表に存在しない場合、2 通りの結合方法があります。クエリー文中で特に 指定しない限り結合対象が存在しない場合そのレコードは無視されます(抽出結果には含まれません)。 クエリー文中で OUTJOIN キーワード(記述方法は文法解説を参照してください)を使用すると結合対象が存在しなかったレコード の情報も抽出することができます(レコードが存在しなかった表の各列の値は、数値を持つ列については欠損値(-1)、文字列を持 つ列については空文字列(ʻ')として扱われます)。

#### (ex.MF)

主記憶表(表名: CS)とページイン回数表(表名: PAGEIN)からのデータ抽出

#### 【主記憶(CS)】

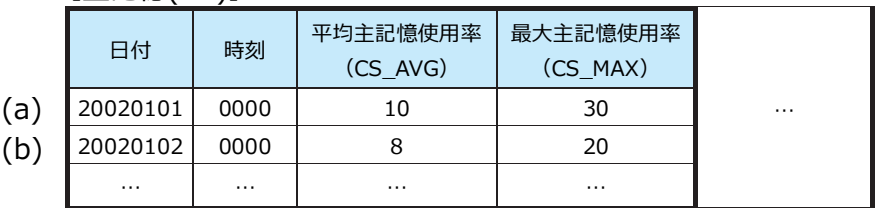

#### 【ページイン回数(PAGEIN)】

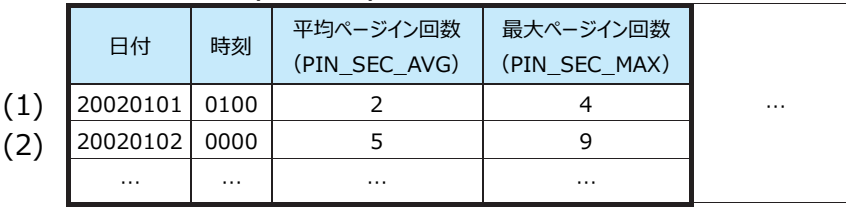

### (例 1)

select DATE,TIME,CS.CS\_AVG,CS.CS\_MAX,PAGEIN.PIN\_SEC\_AVG,

PAGEIN.PIN\_SEC\_MAXfrom 'Site'.'System'...

日時の結合において(a)と(1)はそれぞれ結合対象が他方の表に存在しないため、結果は以下のようになります。

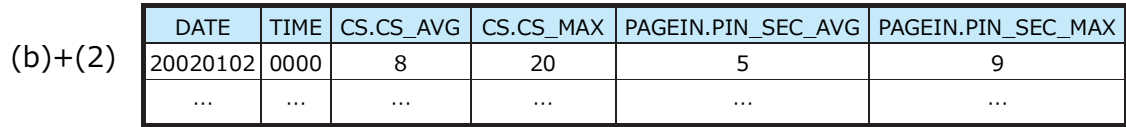

(例 2)

select DATE,TIME,CS.CS\_AVG,CS.CS\_MAX,PAGEIN.PIN\_SEC\_AVG,PAGEIN.PIN\_SEC\_MAX from 'Site'.'System' OUTJOIN( )...

#### (a)と(1)からの情報を含むため、抽出結果は以下のようになります。

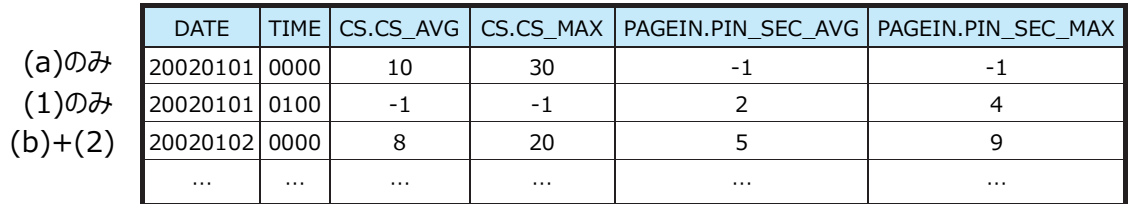

# (ex.CS)

プロセッサ表(表名: ATCPU)とメモリ表(表名: ATPAGE)からのデータ抽出

# 【プロセッサ(ATCPU)】

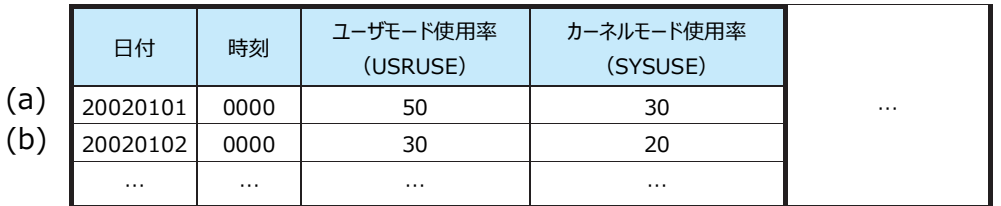

【メモリ(ATPAGE)】

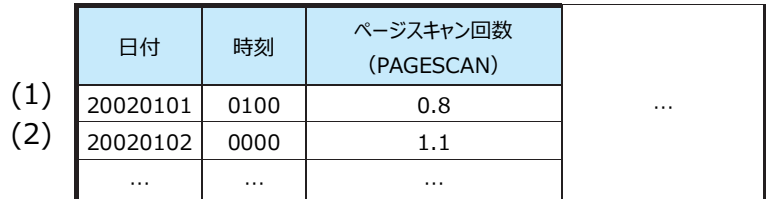

(例 1)

select DATE,TIME,ATCPU.USRUSE,ATCPU.SYSUSE,ATPAGE.PAGESCAN

from 'Site'.'System'...

日時の結合において(a)と(1)はそれぞれ結合対象が他方の表に存在しないため、結果は以下のようになります。

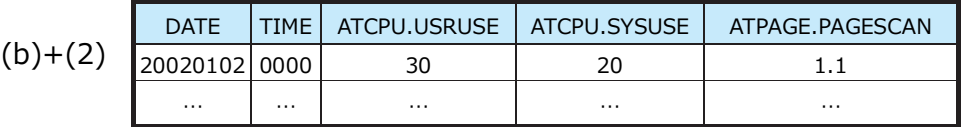

(例 2)

select DATE,TIME,ATCPU.USRUSE,ATCPU.SYSUSE,ATPAGE.PAGESCAN from 'Site'.'System' OUTJOIN( ) ...

(a)と(1)からの情報を含むため、抽出結果は以下のようになります。

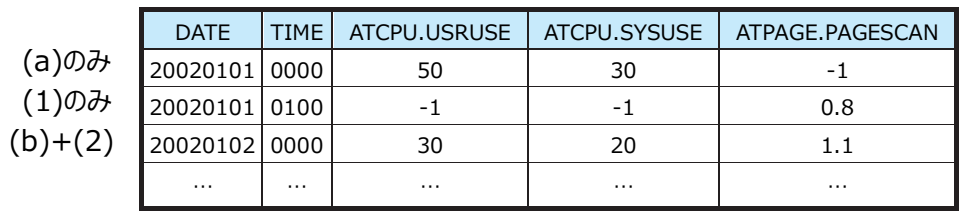

# <span id="page-16-0"></span>**1.4.4. 複数のシステムからのデータ抽出**

複数のシステムからデータを抽出する場合、各システムからの抽出結果がレコードの方向に展開されます。

### (ex.MF)

複数システムのプロセッサ表(表名: PROC)からのデータ抽出

# 【Site A,System0 のプロセッサ(PROC)】

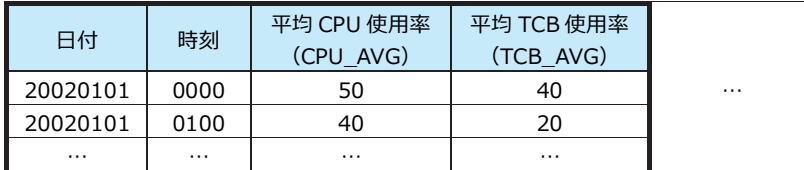

## 【Site Z,System9 のプロセッサ(PROC)】

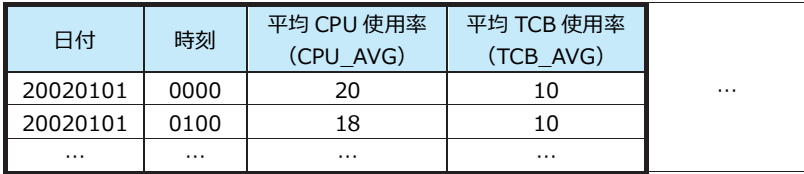

# select SITE,SYSTEM,DATE,TIME,PROC.CPU\_AVG,PROC.TCB\_AVG

from 'SiteA'.'System0','SiteZ'.'System9' ...

### 【結果】

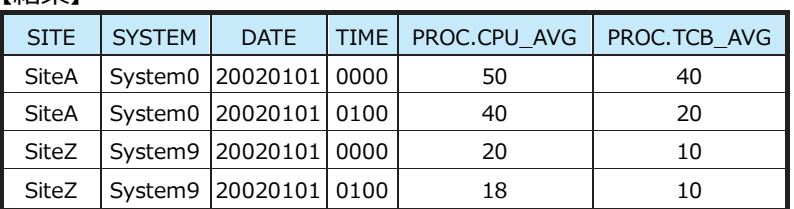

(ex.CS)

#### 複数システムのプロセッサ表(表名: ATCPU)からのデータ抽出 【Site XX, System00 のプロセッサ(ATCPU)】

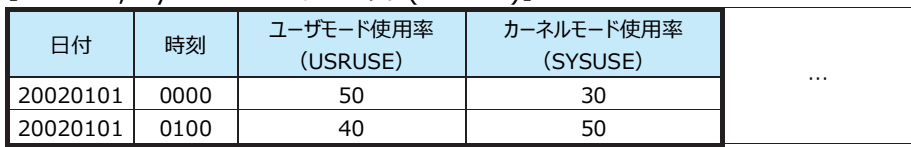

# 【Site XX, System01 のプロセッサ(ATCPU)】

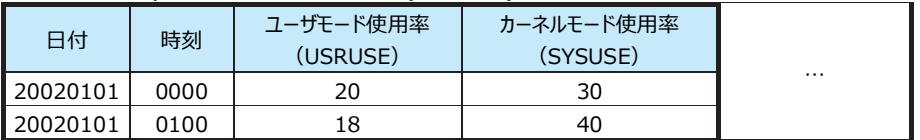

# select SITE,SYSTEM,DATE,TIME,ATCPU.USRUSE,ATCPU.SYSUSE

from 'SiteXX'.'System00','SiteXX'.'System01'...

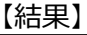

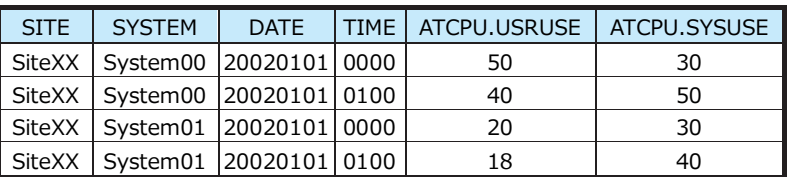

# <span id="page-17-0"></span>**1.4.5. グルーピング**

グルーピング操作を行う場合は、前述の規則に従って抽出された各レコードに対し、グルーピング単位(種類)の決定とそのグル ーピング単位でのグループ演算を行います。

(ex.1)

時系列によるグルーピング

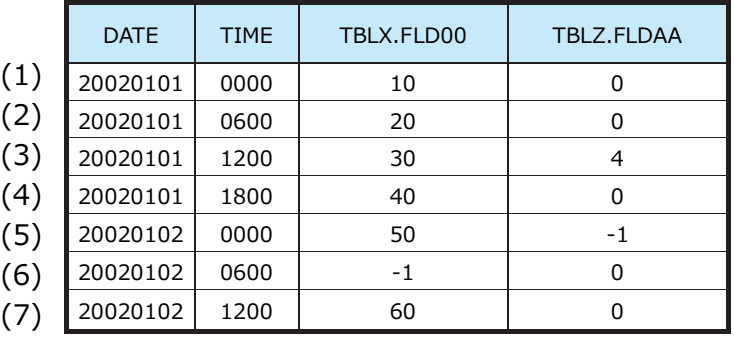

【表 X(TBLX)と表 Z(TBLZ)からの抽出レコード(非グルーピング時)】

select DATE,AVG(TBLX.FLD00),AVG(TBLZ.FLDAA) from 'Site'. 'System' group by DATE ...

(AVG は平均値を算出するグループ演算関数です。詳細は文法解説を参照してください)

【結果】

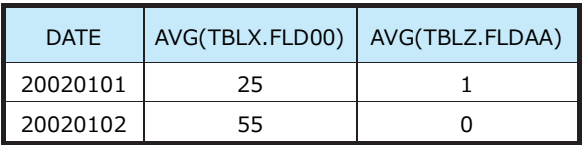

TBLX と TBLZ を結合して抽出された各レコードについてグルーピング(group by)で指定された式(DATE)の評価とグループ の決定が行われます。(1)~(4)は日付2002/01/01、(5)~(7)は日付2002/01/02のグループと判定されます。グループ 演算(この例では平均値の算出)は各グループのレコード集合の値を基に行われます。

**欠損値(-1)のインターバルは無効なインターバルと見なして平均値や最小値の計算では無視されます。 (ex. 1)の 2002/01/02 の AVG(TBLX.FLD00) の計算において、06:00 の -1 は無視され、 AVG(TBLX.FLD00)=(50+60) ÷ 2 = 55 となります。 (CS シリーズでは平均値の算出で欠損値を含んだ計算をすることも可能となっています。 その場合の計算式と結果は (50 + 60) ÷ 3 = 36.666.... となります。)**

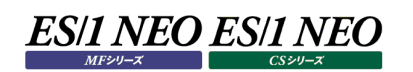

### (ex.2) 特定のフィールドによるグルーピング

# 【デバイス表(DEVICEX)】

※これは仮想の表です。ES/1 NEO CS/MF シリーズにはそれぞれ独自のデバイス情報の表があります。

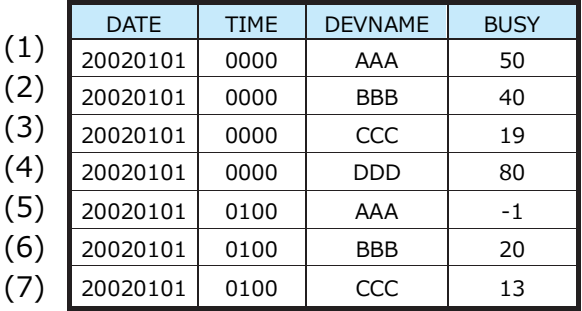

# select DEVICEX.DEVNAME,AVG(DEVICEX.BUSY) from

'Site'.'System' group by DEVICEX.DEVNAME ...

【結果】

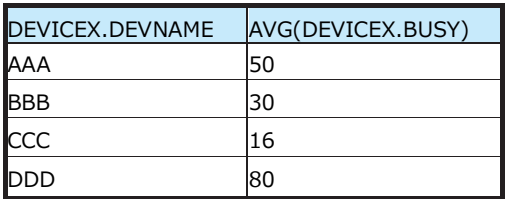

任意の値を使用してグルーピングすることが可能です。

**どちらの例もグルーピング(group by)で指定した値とグループ演算の結果を抽出しています。group by の評価 結果により一意にならない値を抽出した場合、結果は不定となります。**

**例えば、上の(ex.1)(ex.2)どちらの例でも時刻(TIME)を抽出しようとすると、そのグループに含まれるいずれか のレコードの時刻が結果となります。このような場合にグループ内のどのレコードの値を使用するかについてはクエリ ーでは規定していません。**

# <span id="page-19-0"></span>**1.4.6. PIVOT 操作**

PIVOT 操作は出力結果の行列の再配置を行います(クエリー文における PIVOT 操作の指定については「2.2.2 PIVOTROW、 PIVOTCOL 指定」、「2.2.3 PIVOT オプション指定」を参照してください)。 以下に例を用いて説明します。

(ex.1)

日時を行に展開、名前要素を列に展開

【デバイス表(DEVICEX)】

※これは仮想の表です。CS/MF にはそれぞれ独自のデバイス情報の表があります。

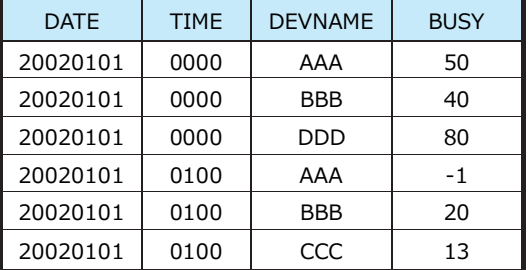

(例1)

select DATE,TIME,DEVICEX.DEVNAME,DEVICEX.BUSY from 'Site'.'System' ...

# 【PIVOT 操作を行わない場合の結果】

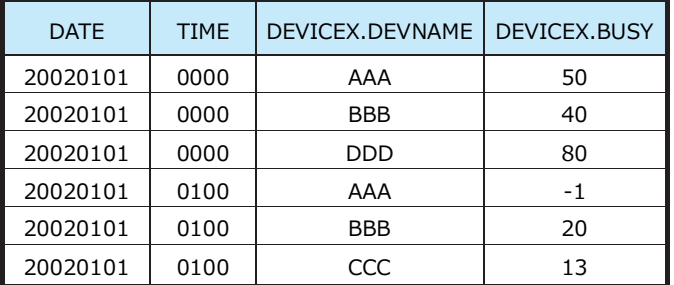

(例2)

select PIVOTROW DATE,PIVOTROW TIME,PIVOTCOL DEVICEX.DEVNAME, DEVICEX.BUSY as ' 'from 'Site'.'System' ...

(as は出力列名を指定するキーワードです。詳細は文法解説を参照してください)

【上記 PIVOT 操作を行った場合の結果】

| <b>DATE</b> | TIME | AAA | <b>BBB</b> | CCC | <b>DDD</b> |
|-------------|------|-----|------------|-----|------------|
| 20020101    | 0000 | 50  | 40         | - 1 | 80         |
| 20020101    | 0100 | -1  | 20         | 13  | - 1        |

PIVOTCOL 指定された列(上の例では DEVICEX.DEVNAME)の値は列方向に展開され、PIVOTROW で指定された 列(上の例では DATE と TIME)の値は一意になるように出力されます。PIVOTROW も PIVOTCOL も指定されなかった 列の値は PIVOTROW と PIVOTCOL の値がマッチする位置に展開されます。

**該当データが無い部分は、数値の場合は欠損値(-1)、文字列の場合は空文字列(ʻ')となります。 上記の例では 2002/01/01 00:00 の CCC と 2002/01/01 01:00 の DDD のレコードがありません。しか し CCC と DDD のレコードはいずれかのインターバルに存在する為、CCC と DDD の列が生成され、該当レコードが 無いインターバルにおいては値が-1 となっています**

**PIVOT 操作においては PIVOTROW 指定された列の値は一意になります。PIVOTROW と PIVOTCOL の値 が複数のレコードにおいて一致する場合、PIVOTROW/COL 指定されない列にどのレコードの値が使用されるか は不定となります。**

**以下に例を示します。**

**select PIVOTROW DATE,PIVOTCOL DEVICEX.DEVNAME,DEVICEX.BUSY from 'Site'.'System' ...**

**【結果】**

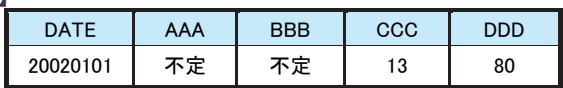

**DATE のみで一意にしようとすると AAA と BBB は 2002/01/01 のレコードが2件あるのでこのような結果にな ります(CCC と DDD はいずれも1件しかレコードがないため、そのレコードの値が使用されます)。**

# <span id="page-21-0"></span>第2章 クエリー定義の文法

**・以下の文中 [ ] で囲まれた部分は省略可能であることを意味します。**

**・繰り返し可能な部分は、1 [,2...] のように表記しています。**

**・A │ B はまたはの意味です。([A │ B]なら A またはBまたは省略可能となります。)**

# 全体の構文

select 句 from 句 [join 句][filter 句][where 句][when 句][group by 句][having 句] [order by 句][sub query 句][option 句] [runpy 句]

クエリーの各句は式と特定のキーワードとの組み合わせによって記述します。

**各句の式とキーワードの記述において英大小文字は区別されません。 (後述の文字列定数内においては区別されます)**

#### <span id="page-21-1"></span> $|2.1.$ **式の指定**

#### 【式に使用可能な基本要素】

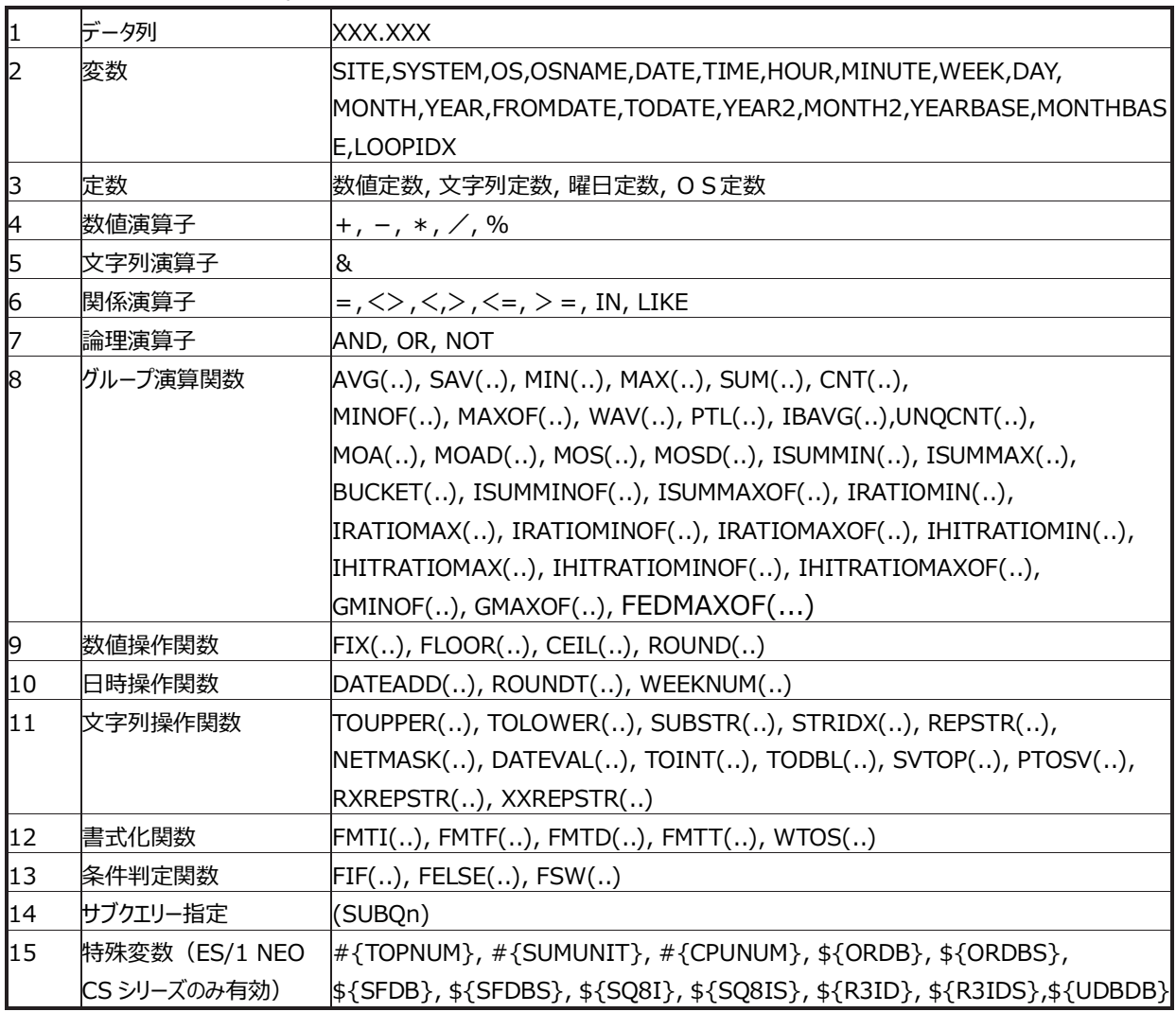

# <span id="page-22-0"></span>**2.1.1. データ列について**

パフォーマンスデータを表名+ʻ .(ピリオド) '+列名で指定します。 使用可能な表名と列名については以下の資料を参照してくだ さい。

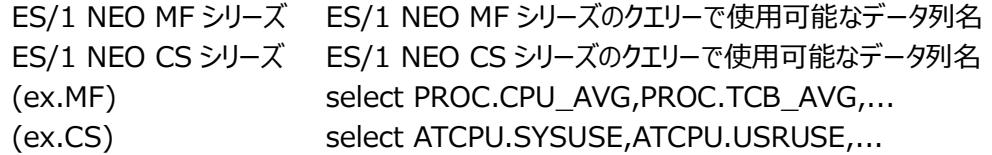

#### <span id="page-22-1"></span>**2.1.2. 変数について**

対象データに関する情報を以下のキーワードで指定します。

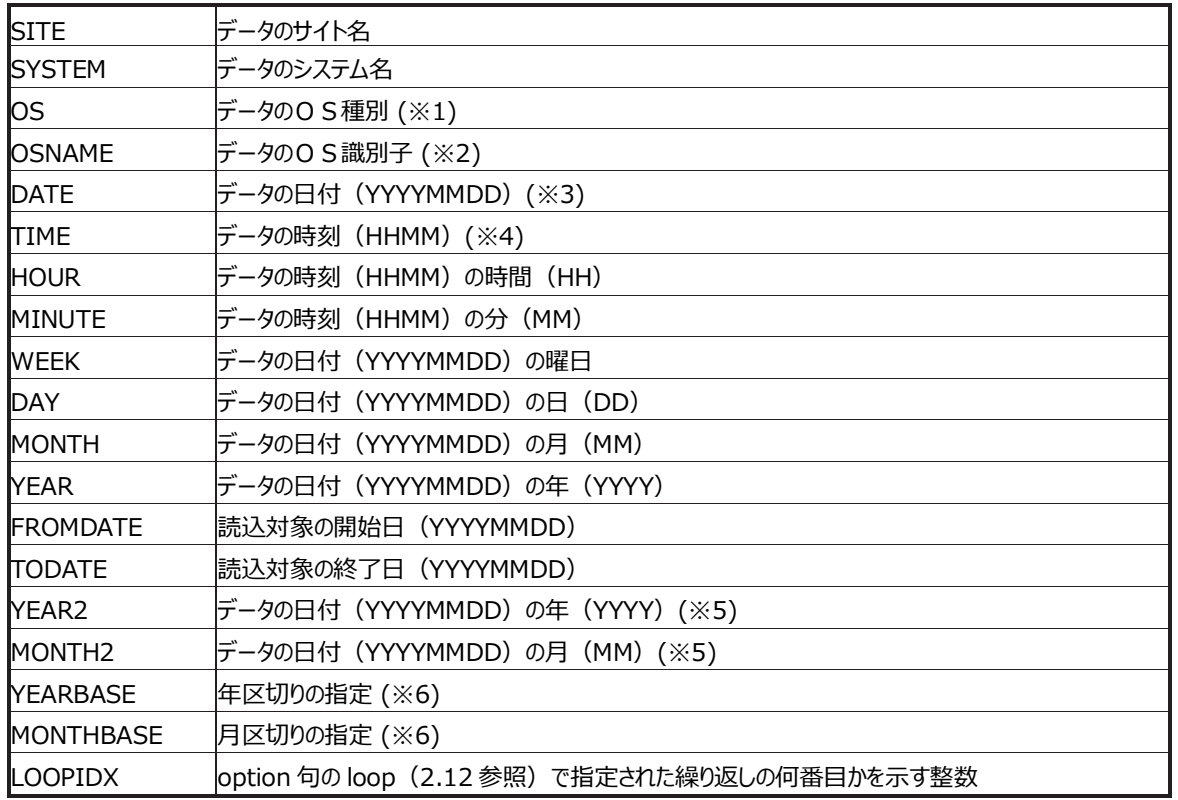

- ※1:ES/1 NEO CS シリーズと Flatfile Maintenance でのみ有効です。Unix のデータ、または Windows のデータを返し ます。
- ※2:ES/1 NEO CS シリーズと Flatfile Maintenance でのみ有効です。OS を識別する文字列 (ex. "Solaris 2.7", "Microsoft Win 2000", ...)を返します。
- ※3:日付は 8 桁の十進整数として扱われます。加減算を行っても暦に基づいた繰り上げ(下げ)はしません。 暦に基づいた日付の計算を行いたい場合は後述の DATEADD(..)関数を使用してください。

※4:時刻は 4 桁の十進整数として扱われます。加減算を行っても時刻に基づいた繰り上げ(下げ)はしません。

- ※5:ES/1 NEO CS シリーズの CS-MAGIC でのみ有効です。カレンダープロファイルにて設定した年月の区切りで調整された 値を返します。
- ※6:ES/1 NEO CS シリーズの CS-MAGIC でのみ有効です。カレンダープロファイルにて設定した年月の区切りの値を返しま す。カレンダープロファイルを使用していない場合は 1 を返します。

# **ES/1 NEO ES/1 NEO**

### <span id="page-23-0"></span>**2.1.3. 定数について**

数値定数は符号付き(省略時は正)の整数あるいは浮動小数点が指定可能です。

(ex.)123,-1,12.5

加減算の演算子(後述)と定数値を組み合わせて使用する場合には演算子が定数値の符号と誤って認識される場合があるの で、演算子と定数値をスペースで区切ってください。

 $(ex.)123-456 \rightarrow 123-456$ 文字列定数はシングルクォートで囲まれた任意の文字列です。

(ex.)'Use(%)'

曜日定数は SUN、MON、TUE、WED、THU、FRI、SAT が指定可能です。

 $(ex.)$ where WEEK = SUN or WEEK = SAT

OS 定 数 は OS\_UNX(Unix)、OS\_WNT(Windows)、OS\_I5(i5 OS)、OS\_ZVM(z/VM)、OS\_VMWARE (VMware)、OS\_HYPV(Hyper-V)、OS-VIRTG(Virtage)が指定可能で す(ES/1 NEO CS シリーズと Flatfiile Maintenance で有効です)。

 $(ex.)$ where  $OS = OS$ \_WNT

#### <span id="page-23-1"></span>**2.1.4. 数値演算子について**

数値演算子として '+'(加算)、'-'(減算)、'\*'(乗算)、'/'(除算)、'%'(剰余)の各演算子が使用可能です。

【注意事項】

クエリーでは負の数値を欠損値(無効な値)として扱っており、以下の規則で演算を行います。

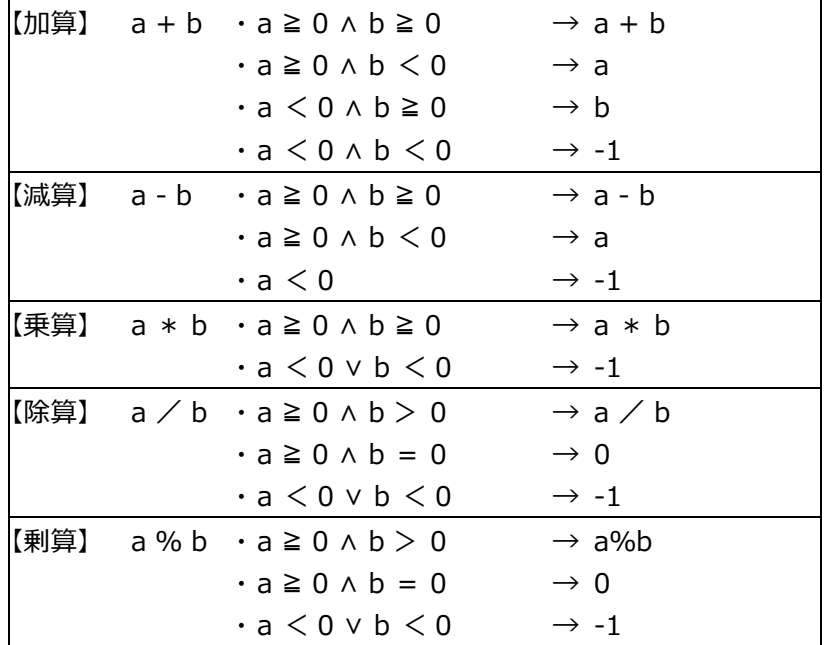

また、小数部が 2 進数で表すことができない数値を扱う場合は、誤差が発生する場合があります。

### <span id="page-23-2"></span>**2.1.5. 文字列演算子について**

文字列演算子として '&' が使用可能です。2 つの文字列の連結を行います。

### <span id="page-24-0"></span>**2.1.6. 関係演算子について**

これらの演算子は真偽値を返します(条件判定に使用)。

関係演算子として'='(等しい)、'<>' (等しくない)、'<' (小さい)、'>'(大きい)、'<='(以下)、'>='(以上) の各演算子が使 用可能です。この演算子は左辺と右辺を比較します。文字コードに基づいた文字列同 士の大小関係の比較も可能です。 IN 演算子は以下の構文で使用します。

expr [NOT] IN (expr1[,expr2...])

expr が括弧内の exprn の何れかと一致するかを判定します。 また、ES/1 NEO MF シリーズのみ有効な構文として、

### TIME [NOT] IN (PNTIME)

があります。この場合、レコードの時刻を ES/1 NEO Performance Navigator で設定したサイト/システム毎の対象時刻と 比較します。

LIKE 演算子は以下の構文で使用します。

expr [NOT] LIKE 'string'

expr が'string'とマッチするかを判定します。'string'内にはワイルドカードとして'\*'(0 文字以上の任意の文字にマッチ)と'? '(任意の一文字にマッチ)が使用可能です。

#### <span id="page-24-1"></span>**2.1.7. 論理演算子について**

真偽値の演算を行います。AND(論理積)、OR(論理和)、NOT(論理否定)の各論理演算子が使用可能です。

#### <span id="page-24-2"></span>**2.1.8. グループ演算関数について**

group by 句(後述)と共に使用した場合は各グループのグループ演算値を、group by 句を指定せずに実行した場合は、すべ てのデータを 1 つのグループとした場合のグループ演算値を返します。

【注意事項】

小数部が 2 進数で表すことができない数値を扱う場合は、誤差が発生する場合があります。

SAV(..),MIN(..),MAX(..),SUM(..)

【構文】

SAV(expr) MIN(expr) MAX(expr) SUM(expr) expr には数値を返す式を指定します。 (但しこの式中にはグループ演算関数は使用できません)

【説明】

それぞれ expr の平均値・最小値・最大値・合計値を求めます。

### AVG(..)

【構文】 AVG(expr) expr には数値を返す式を指定します。 (但しこの式中にはグループ演算関数は使用できません)

【MF シリーズの場合】 expr の平均値を求めます(前述の SAV と同じです)。

【CS シリーズの場合】

CS 動作環境設定の"平均値の算出方法"で"欠損値を含まない"とした場合は expr の平均値を求めます。欠損値(-1) は計算対象外とします(前述の SAV と同じです)。

"欠損値を含む"とした場合は平均算出の際に欠損値(-1)を0として扱います。

(ex.)

15 分間隔でサンプルリングした CPU の使用率

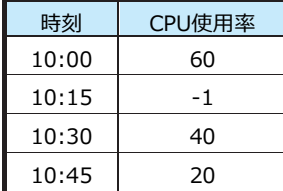

"欠損値を含まない"とした場合は、  $(60 + 40 + 20) \div 3 = 40\%$ となり、 "欠損値を含む"とした場合は、  $(60 + 0 + 40 + 20) \div 4 = 30\%$ となります。

CNT(..)

【構文】

CNT([expr]) expr には任意の式を指定します。 (但しこの式中にはグループ演算関数は使用できません)

【説明】

グループ中のレコード件数を求めます。

MINOF(..),MAXOF(..)

# 【構文】

MINOF(base-expr,expr) MAXOF(base-expr,expr) base-expr には数値を返す式を、expr には任意の数値を返す式を指定します。 (但しこの式中にはグループ演算関数は使用できません)

# 【説明】

それぞれ base-expr が最小・最大であった時の expr の値を求めます。

# 【例】

欠損値の場合は、以下の動作仕様となります。 以下のようなデータを対象にした場合

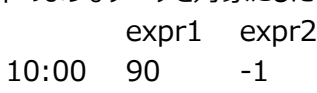

10:15 80 2

...

expr1 の 10:00 の 90 が最大値で、10:15 の 80 がその次に大きい値の場合 expr2 は 10:15 の 2 を返します。

WAV(..)

# 【構文】

WAV(exprA,exprB) exprA、exprB には数値を返す式を指定します。 (但しこの式中にはグループ演算関数は使用できません)

# 【説明】

exprA を exprB で加重した平均値を求めます。WAV(A,B)は SUM(A\*B)/SUM(B)と等価です。

# $PTL$ (..)

# 【構文】

PTL(expr,position) expr には数値を返す式を指定します。 (但しこの式中にはグループ演算関数は使用できません) position は 0~100 までの数値が指定可能です。

# 【説明】

expr の position パーセンタイル値を求めます(position が 0 の時は最小値、100 の時は最大値になります)。position ÷ 100 が 1 ÷ (expr の要素数 -1)の倍数でない場合、position に相当する値を算出する為に値の補間を行います。

【例】

(0,10,20,40)という要素から 50 パーセンタイル値を求める場合、10 と 20 の中間の値として 15 を出力します。

## IBAVG(..)

【構文】 IBAVG(expr) expr には数値を返す式を指定します。 (但しこの式中にはグループ演算関数は使用できません)

### 【説明】

expr の合計値をインターバル数で割った値を求めます。

【例】

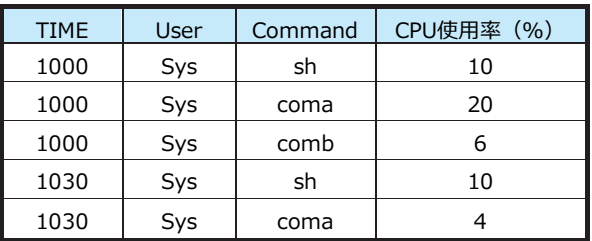

User-Sys の 10 時台の平均 CPU 使用率を求めようとする時に、IBAVG(..)を用いると CPU 使用率の合計値 (10+20+6+10+4)をインターバル数(10:00 と 10:30 の 2 インターバル)で割った結果の 25(%)を返します。

# UNQCNT(..)

# 【構文】

UNQCNT(expr) expr には任意の式を指定します。 (但しこの式中にはグループ演算関数は使用できません)。

# 【説明】

expr の結果を一意にした時の要素数を求めます。

【例】

(A,B,C,A,A,B,B,B,D,C)という集合を一意にすると(A,B,C,D)の 4 つなので UNQCNT(..)は 4 を返します。

# MOA(..),MOAD(..),MOS(..),MOSD(..)

# 【構文】

MOA(expr) MOAD(expr) MOS(expr) MOSD(expr) expr には数値を返す式を指定します(但しこの式中にはグループ演算関数は使用できません)。

【説明】

MOA は expr の日毎の平均値を求め、その内の最大値を返します。 MOAD は expr の日毎の平均値を求め、それが最大であった日付を返します。 MOS は expr の日毎の合計値を求め、その内の最大値を返します。 MOSD は expr の日毎の合計値を求め、それが最大であった日付を返します。

**・「日」より大きい単位(週/月/年など)でグルーピングするクエリーで有効です。 "group by DATE" や"group by DATE, TIME" のようにグルーピングするクエリーで使用して も意味はあ りません。**

**・複数システムデータにこの関数は使用できません。**

ISUMMIN(..),ISUMMAX(..)

【構文】

ISUMMIN(expr) ISUMMAX(expr) expr には数値を返す式を指定します(但しこの式中にはグループ演算関数は使用できません)。

【説明】

expr のインターバル毎の合計値の最小、最大を返します。

【例 1】

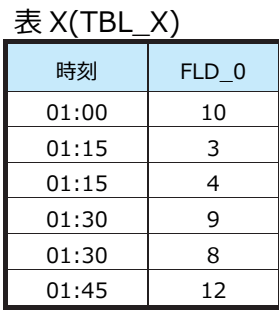

"group by HOUR"とした時、ISUMMIN(TBL\_X.FLD\_0)は 7(01:15 の合計値)、ISUMMAX(TBL\_X.FLD\_0) は 17(01:30 の合計値)を返します。

1 つのグループに複数システムのデータが集約される場合は、システム毎のインターバル毎の合計値の最小、最大を返しま す。

【例 2】

表 X(TBL\_X)システム A のデータ

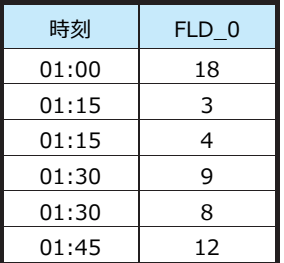

### システム B のデータ

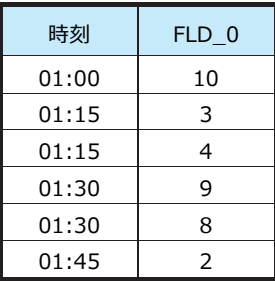

"group by HOUR"とした 時 、ISUMMIN(TBL\_X.FLD\_0)は 2(システム B の 01:45 の 合計値)、 ISUMMAX(TBL\_X.FLD\_0)は 18(システム A の 01:00 の合計値)を返します。

BUCKET(..)

# 【構文】

BUCKET(expr, a, b) BUCKET(expr, a) expr、a、b には数値を表す式を指定します(但しこの式中にはグループ演算関数は使用できません)。

【説明】

引数を 3 つ指定した場合、a ≦ expr < b となった回数をカウントします。 引数を 2 つ指定した場合、a ≦ expr となった回数をカウントします。 なお、この函数は Flatfile Maintenance のデータ集約でのみ使用可能です。

ISUMMINOF(..), ISUMMAXOF(..)

# 【構文】

ISUMMINOF(a, b) ISUMMAXOF(a, b) a、b には数値を表わす式を指定します(但しこの式中にはグループ演算関数は使用できません)。

【説明】

a のインターバル合計値が最小もしくは最大となったインターバルの b の値を返します。 最小もしくは最大となるインターバルが複数あった場合、最も古いインターバルの b の値を返します。 b がインターバル内で一 意にならない場合、どの値が返るかは不定です。 なお、この函数は Flatfile Maintenance のデータ集約でのみ使用可能です。

IRATIOMIN(..), IRATIOMAX(..)

# 【構文】

IRATIOMIN(a, b) IRATIOMAX(a, b)

# 【説明】

a のインターバル合計値÷b のインターバル合計値で算出した比率のうち、最小もしくは最大の値を返します。a のインターバ ル合計値が 0 未満、もしくは、b のインターバル合計値が 0 以下となったインターバルは無視します。なお、この函数は Flatfile Maintenance のデータ集約でのみ使用可能です。

IRATIOMINOF(..), IRATIOMAXOF(..)

# 【構文】

IRATIOMINOF(a, b, c) IRATIOMAXOF(a, b, c)

【説明】

a のインターバル合計値÷b のインターバル合計値で算出した比率が最小もしくは最大となったインターバルの、c の値を返し ます。 最小もしくは最大となるインターバルが複数あった場合、最も古いインターバルの c の値を返します。 a のインターバル合計値が 0 未満、もしくは、b のインターバル合計値が 0 以下、もしくは、a のインターバル合計値>b のイ ンターバル合計値となったインターバルは無視します。

c がインターバル内で一意にならない場合、どの値が返るかは不定です。

なお、この函数は Flatfile Maintenance のデータ集約でのみ使用可能です。

IHITRATIOMIN(..), IHITRATIOMAX(..)

# 【構文】

IHITRATIOMIN(a, b) IHITRATIOMAX(a, b)

【説明】

1-a のインターバル合計値÷b のインターバル合計値で算出したヒット率(0~1)、最小もしくは最大の値を返します。 a のインターバル合計値が 0 未満、もしくは、b のインターバル合計値が 0 以下、もしくは a のインターバル合計値>b のイ ンターバル合計値となったインターバルは無視します。

なお、この函数は Flatfile Maintenance のデータ集約でのみ使用可能です。

IHITRATIOMINOF(..), IHITRATIOMAXOF(..)

# 【構文】

IHITRATIOMINOF(a, b, c) IHITRATIOMAXOF(a, b, c)

# 【説明】

1-a のインターバル合計値÷b のインターバル合計値で算出したヒット率(0~1)が最小もしくは最大となったインターバルの、 c の値を返します。a のインターバル合計値が 0 未満、もしくは、b のインターバル合計値が 0 以下、もしくは、a のインターバ ル合計値>b のインターバル合計値となったインターバルは無視します。 最小もしくは最大となるインターバルが複数あった場合、最も古いインターバルの c の値を返します。

c がインターバル内で一意にならない場合、どの値が返るかは不定です。 なお、この函数は Flatfile Maintenance のデータ集約でのみ使用可能です。

# GMINOF(..), GMAXOF(..)

【構文】

GMINOF(集計方法 1,式 1) GMINOF(集計方法 1,式 1, 集計方法 2, 式 2) GMAXOF(集計方法 1,式 1) GMAXOF(集計方法 1,式 1, 集計方法 2, 式 2)

【説明】

集計方法 2、式 2 が省略されている場合、インターバル毎に集計方法 1(式 1)を算出し、その集計結果が最小/最大とな ったインターバルの値を取得します。

集計方法 2、式 2 が指定されている場合、インターバル毎に集計方法 1(式 1)を算出し、その集計結果が最小/最大とな ったインターバルの集計方法 2(式 2)の集計結果を取得します。

集計方法 1,2 には以下を指定可能です。

'MIN' (最小値) 'MAX' (最大値) 'SUM' (合計値) 'AVG' (平均値) 'UNQCNT' (ユニークなカウント)

なお、この函数は Flatfile Maintenance のデータ集約でのみ使用可能です。

【例 1】

ユニーククライアント数の最大値 gmaxof('unqcnt', WLOGDET.PEER)

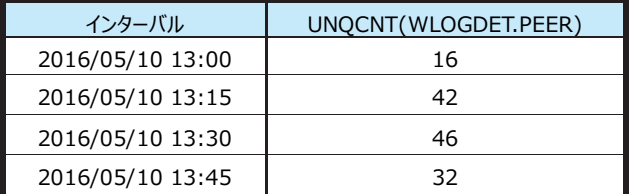

UNQCNT(WLOGDET.PEER)が最大となったインターバル 2016/05/10 13:30 の値 46 を取得します。

【例 2】

アクセス件数(SUM(1))が最大となったインターバルの平均レスポンス時間(AVG(WLOGDET.RSPMS)) gmaxof('SUM', 1, 'AVG', WLOGDET.RSPMS)

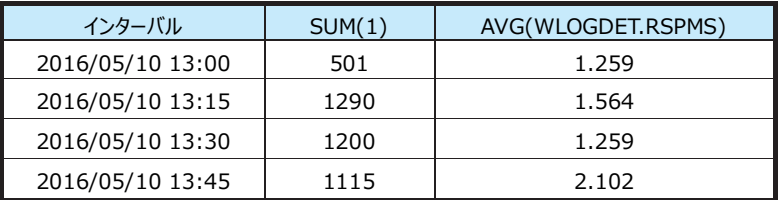

アクセス件数 SUM(1)が最大となったインターバル 2016/05/10 13:15 の AVG(WLOGDET.RSPMS) 1.564 を取得 します。

FEDMAXOF(..)

### 【構文】

FEDMAXOF(式 1,式 2)

※式 1 に文字列型を指定しないでください。

【説明】

group by 句を指定している場合、group by 指定を無視して集約した式 1 の合計値が最大となるインターバルの、式 2 の合計値を取得します。これを利用することで、例えばグループ化項目毎(LPAR 毎、ユーザ毎など)のプロセッサ使用率(式 1)を積み上げた合計値が最大となったインターバルの、グループ化項目毎の任意の項目の合計値を取得することが可能で す。

例) select

:

ATACCD.CMDNAME, FEDMAXOF(ATACCD.CPUUSE, ATACCD.MEMUSE)

where ATACCD.CMDNAME in (ʻSYSTEM','LOCAL\_SERVICE','NETWORK\_SERVICE') group by ATACCD.CMDNAME

下表のようなデータがあるときに上記集約クエリーを実行すると、group by 指定を無視して集約したプロセッサ使用率 (ATACCD.CPUUSE)の合計値が最大となる 2016/05/10 13:15 のインターバルが選択され、該当インターバルのコマ ンド毎のメモリ使用量(ATACCD.MEMUSE)の合計値が抽出されます。

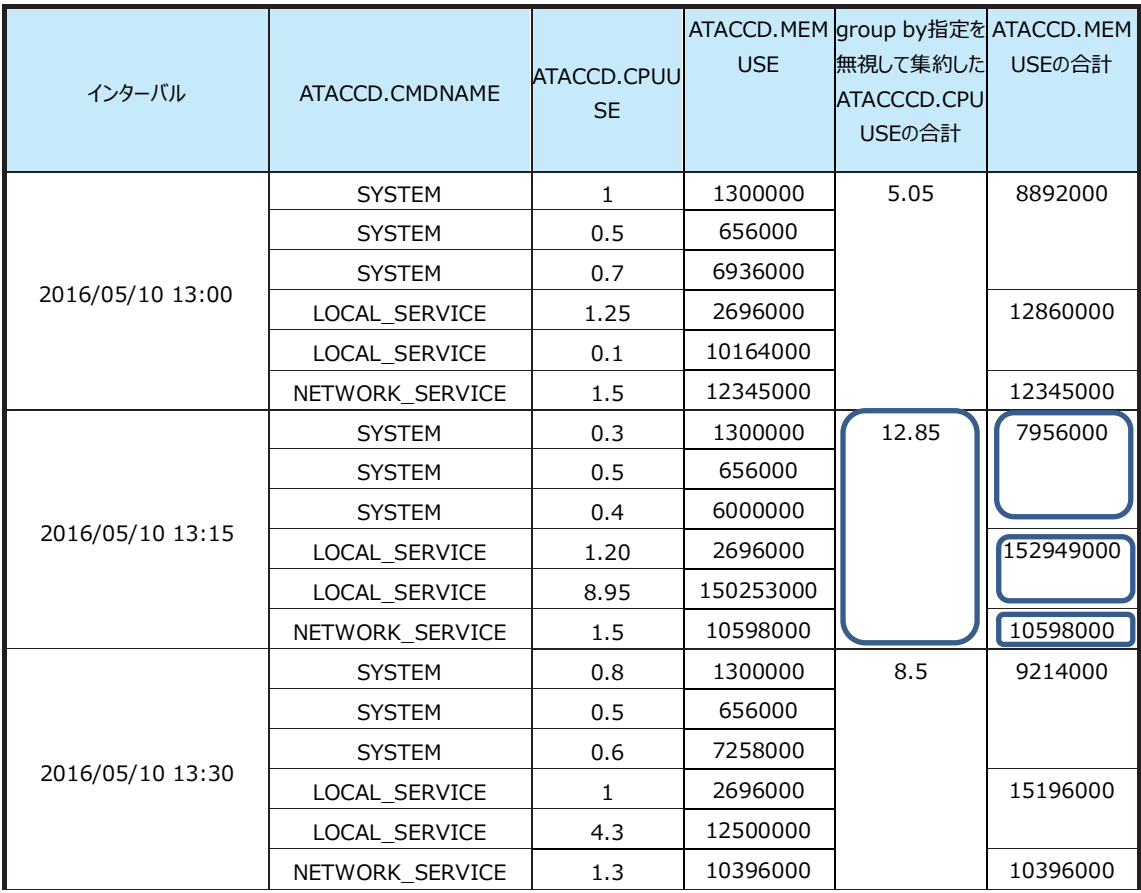

group by 句を指定していない場合、式 1 の合計値が最大となるインターバルの、式 2 の合計値を取得します。

なお、この函数は Flatfile Maintenance のデータ集約でのみ使用可能です。

INT オプション

【構文】

INT グループ演算関数(..)

【説明】

重複したインターバルの値を計算から除外します。このオプションは 1 インターバルに 1 件しか出力されないレコードと 1 インタ ーバルに複数件出力されるレコードを組み合わせてグルーピングを行う場合に必要となる場合があります。

表 A(TBLA)

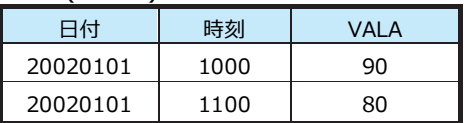

表 B(TBLB)

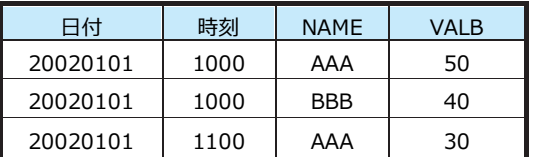

上記の表 A と表 B から

select DATE,TIME,TBLA.VALA,TBLB.VALB from 'Site'.'System' order by DATE,TIME を実行した結果 は、

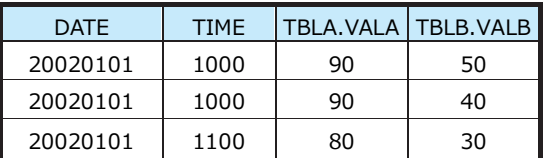

となります。以下のクエリー

select DATE,SUM(TBLA.VALA),SUM(TBLB.VALB) from 'Site'.'System' group by DATE を実行した結果 は、

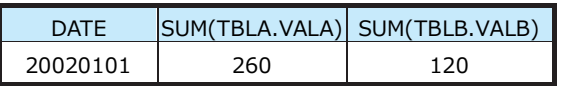

となります。

結合の結果 10:00 の TBLA のレコードが複数回計算される為 SUM(TBLA.VALA)の結果は(90+90+80=)260 と なります。

INT を使用して

select DATE,INT SUM(TBLA.VALA),SUM(TBLB.VALB) from 'Site'.'System' group by DATE とすると結 果は

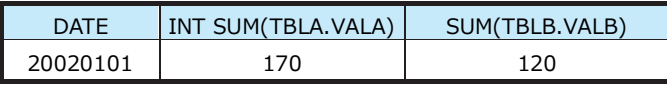

となります。

10:00 の TBLA のレコードは 1 回だけ合計計算の対象となります。
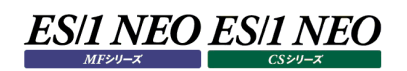

#### **2.1.9. 数値操作関数について**

#### $FIX(...)$

# 【構文】

FIX(expr) expr には数値を返す式を指定します。

#### 【説明】

expr の小数点以下を切り捨てた値を返します。

FLOOR(..),CEIL(..),ROUND(..)

【構文】 FLOOR(expr[,pos]) CEIL(expr[,pos]) ROUND(expr[,pos]) expr には数値を返す式、pos には整数を指定します。

【説明】

FLOOR は数値の切り捨て、CEIL は数値の切上げ、ROUND は数値の四捨五入を行います。 pos が 0 の場合は、小数部以下を処理し、整数部を残します。 pos が 1 以上の場合は、小数部第 pos+1 位以下を処理し、小数部第 pos 位までを残します。 pos が-1 以下の場合は、整数部第-pos 位以下を処理し、整数部第-pos+1 位までを残します。 結果は浮動小数点形式で返されます。

# **2.1.10. 日時操作関数について**

クエリーでは日付は 8 桁の 10 進整数、時刻は 4 桁の 10 進整数として扱っています。その為、数値演算子による演算を行って も暦や時計に基づいた繰り上げ下げ等は行われません(10 進演算と同じ結果となります)。 日付・時刻を操作する関数として以下の 2 つがあります。

DATEADD(..)

### 【構文】

DATEADD(date-expr,interval,dist-expr)

date-expr には日付を返す式、dist-expr には整数を指定してください。interval は以下のいずれかを指定してください。 'y'or'Y'or'm'or'M'or'd'or'D'

#### 【説明】

date-expr から dist-expr 離れた日付を求めます。interval が'y'か'Y'の時は dist-expr は年の、 'm' か'M'の時は月 の、'd' か'D'の時は日の間隔と認識します。dist-expr が負の時は dist-expr 年(or 月 or 日)以前となります。

#### 【例】

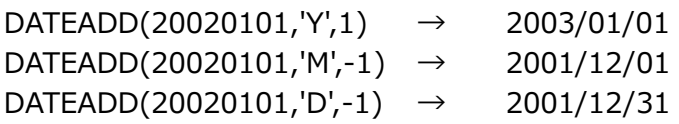

ROUNDT(..)

# 【構文】

ROUNDT(time-expr,round-unit) time-expr には時刻を返す式、round-unit には正の整数を指定してください。

#### 【説明】

時刻値を任意の時(分)で丸めます。分単位で丸めたい場合はその値を、時間単位で丸めたい場合は時間単位に 100 を 掛けた数値を round-unit に指定します。

# 【例】

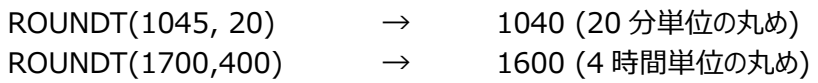

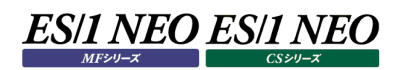

WEEKNUM(..)

# 【構文 1】

WEEKNUM(date-expr,base)

【構文 2】

WEEKNUM(date-expr)

date-expr には日付を返す式を指定してください。base は次の【説明】をご覧ください。

【説明】

date-expr がその年の第何週目かを返します。

構文 1 における base は週の始まりの曜日の指定で、0-6(0-日、1-月、…6-土)か SUN、MON、...SAT を使用可能 です。

構文 2 では週の始まりは日曜として計算します。

date-expr が日付として認識できない場合は 0 を返します。

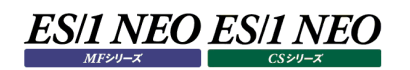

#### **2.1.11. 文字列操作関数について**

#### TOUPPER(..)

#### 【構文】

TOUPPER(string-expr) string-expr には文字列を返す式を指定してください。

#### 【説明】

string-expr 内の英小文字をすべて英大文字に変換します。

TOLOWER(..)

#### 【構文】

TOLOWER(string-expr) string-expr には文字列を返す式を指定してください。

#### 【説明】

string-expr 内の英大文字を全て英小文字に変換します。

SUBSTR(..)

#### 【構文】

SUBSTR(string-expr,offset,length)

string-expr には文字列を返す式を指定してください。offset と length には整数値を返す式を指定してください。

#### 【説明】

string-expr の部分文字列を返します。 offset>=0 の場合、部分文字列の開始位置は string-expr の左端から offset バイト目になります。 offset<0 の場合、部分文字列の開始位置を右から数えます。 length>0 の場合、開始位置から length バイト分を、 length=0 の場合、開始位置から残りすべてを、 length<0 の場合、開始位置から、元の文字列に-length バイト分残した文字列を取り出します。

【例】

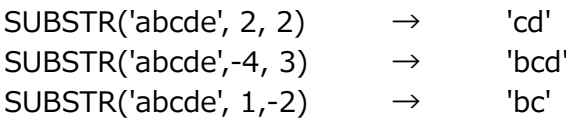

# ES/1 NEO ES/1 NEO

# STRIDX(..)

# 【構文】

STRIDX(base-expr,search-expr) base-expr と search-expr には文字列を返す式を指定してください。

# 【説明】

base-expr 中に search-expr が最初に現れた位置をオフセットで返します。

# 【例】

 $STRIDX('abcde', 'cd') \rightarrow 2$ 

REPSTR(..)

# 【構文】

REPSTR(expr,file-name) expr には文字列を返す式を指定してください。 file-name にはシングルクォートされた文字列を指定してください。

# 【説明】

expr の結果を file-name で指定されたファイル中の変換定義に従って変換します。 file-name がフルパスで指定されなかった場合は CS シリーズ、Flatfile Maintenance、または Performance Navigator のインストールディレクトリからの相対パスでファイルを決定します。

# 【変換定義の記述について】

変換定義は複数の変換定義行から構成されます。各変換定義行は式の結果をマッチさせるパターン指定と、パターンにマ ッチした場合に変換する文字列をカンマ(,)で区切って記述してください。パターンにはアスタリスク(\*)とクエスチョンマーク (︖)が使用可能であり、それぞれ 0 文字以上の任意の文字と任意の 1 文字にマッチします。マッチングはファイル中に記述 した順番で行われ、あるパターンにマッチした時点でそれ以降の記述に対するマッチングは停止します。どのパターンにもマッチ しなかった場合は式の結果は変換されません(パターン、変換後文字列共にクォートする必要はありません)。半角スペース で始まる行とカンマ(,)を含まない行は無視されます。また、ファイル中の各行の長さは 1000 文字未満にしてください。変 換定義ファイルの拡張子は「.def」としてください。

# 【例】

C:¥iim¥work¥appropriate.def という変換定義ファイルを以下のような内容で作成した場合

COMMENT LINE /foo/bar/\*.jsp, BAR の JSP /foo/\*.jsp, FOO の JSP /doc/\*.html, ドキュメント \*, その他

この変換定義ファイルを使用する場合は、クエリー中に

... REPSTR(WLOGDET.URL, 'C:¥iim¥work¥appropriate.def')... のように記述します。

上記変換定義例では /foo/bar/\*.jsp は foo/\*.jsp より上の行に記述する必要があります。 (/foo/bar/\*.jsp にマッチする値は /foo/\*.jsp にもマッチする為)

RXREPSTR(..)

# 【構文】

1.RXREPSTR(expr,file-expr) 2.RXREPSTR(expr,file-expr,index) 3.RXREPSTR(expr,file-expr,index,default) expr,file-expr,default には文字列を返す式を指定してください。 index には整数を返す式を指定してください。

# 【説明】

expr の結果を file-expr で示されるファイル中の変換定義に従って変換します。

file-expr がフルパスで指定されなかった場合は CS シリーズ、Flatfile Maintenance、または Performance Navigator のインストールディレクトリからの相対パスでファイルを決定します。

変換定義ファイルには複数の変換候補を記述することが可能であり(詳しくは下の説明を参照してください)、index はどの 変換候補を使用するかを指定する引数です。構文 1.においては index に 0 が指定されたものとみなします。変換定義ファ イルから変換候補が見つからなかった場合は default に指定された式の値が返されます。構文 1.と 2.においては default に expr が指定されたものとみなします。なお、Flatfile Maintenance のデータ集約では使用できません。

#### 【変換定義の記述について】

変換定義は複数の変換定義行から構成されます。各変換定義行は式(上記expr引数)の結果をマッチさせるパターン指 定と、パターンにマッチした場合に変換する文字列(以下"変換文字列"と記述します)をタブ文字で区切って記述してくださ い。

変換文字列は複数記述可能であり、その場合は各変換後文字列をタブ文字で区切って記述してください。パターンは正 規表現で記述してください。パターンマッチはファイル中に記述した順番で行われ、あるパターンにマッチした時点でそれ以降 の記述に対するマッチングは停止します。パターンマッチはサーチ(パターンを含むかどうか)により判定されます。先頭からのマ ッチングを行いたい場合は先頭に(文字列の先頭を示す正規表現である)"^"を記述してください。

どの変換後文字列を使用するかは上記の index 引数で指定します。最も左側の変換文字列を 0、次を 1...として 数えます。index の指定が 0 より小さい場合は(0 が指定されたものとみなし)最も左側の変換後文字列が使用されます。 index の指定が変換後文字列の候補数以上の場合は最も右側の変換後文字列が使用されます。パターンが不正な正 規表現である場合、または、4096 バイト以上の行が存在する場合は実行時にエラーが発生します。空白やタブで始まる 行、または、タブを含まない行はコメントとみなします。変換定義ファイルの拡張子は「.def」としてください。

# 【例】

C:¥iim¥work¥example.def という変換定義ファイルを以下のような内容で作成した場合 (以下の空白部分は 1 つのタブとします)

THIS IS COMMENT LINE. ^/foo/.\*¥.jsp FOO\_JSP FOO ^/foo/. FOO\_OTHER FOO .\*¥.jsp OTH\_JSP OTH .\* OTH\_OTHER OTH

クエリー中の RXREPSTR(WLOGDET.URL,'C:¥iim¥work¥example.def')という式は、WLOGDET.URL の値が '/foo/red.jsp'であれば'FOO\_JSP'に、'/bar/red.jsp'であれば'OTH\_JSP'に変換されます。

RXREPSTR(WLOGDET.URL,'C:¥iim¥work¥example.def',1)という式は、WLOGDET.URL の値が'/foo/'で始 まれば'FOO'に、それ以外であれば'OTH'に変換されます。

XXREPSTR(..)

### 【構文】

1.XXREPSTR(expr,file-expr) 2.XXREPSTR(expr,file-expr,index) 3.XXREPSTR(expr,file-expr,index,default) expr,file-expr,default には文字列を返す式を指定してください。 index には整数を返す式を指定してください。

【説明】

expr の結果を file-expr で示されるファイル中の変換定義に従って変換します。 file-expr がフルパスで指定されなかった場合は CS シリーズ、または Performance Navigator のインストールディレクト リからの相対パスでファイルを決定します。

変換定義ファイルには複数の変換候補を記述することが可能であり(詳しくは下の説明を参照してください)、index はどの 変換候補を使用するかを指定する引数です。構文 1.においては index に 0 が指定されたものとみなします。 変換定義ファイルから変換候補が見つからなかった場合は default に指定された式の値が返されます。構文 1.と 2.におい ては default に expr が指定されたものとみなします。なお、Flatfile Maintenance のデータ集約では使用できません。

#### 【変換定義の記述について】

変換定義は複数の変換定義行から構成されます。各変換定義行は式(上記expr引数)の結果をマッチさせるパターン方 法(以下"タイプ"と記述します)、マッチパターン、パターンにマッチした場合に変換する文字列(以下"変換文字列"と記述し ます)をタブ文字で区切って記述してください。

タイプは'l','a','r'のいずれかを指定可能です。

'l'はマッチパターンを文字列で指定し、文字列中には'?('任意の一文字にマッチ)と'\*('0 文字以上の任意の文字列にマッ チ)が使用可能です。

'a'はマッチパターンをハイフン(-)で区切った IP アドレスの範囲で指定します。

'r'はマッチパターンを正規表現で指定します。

マッチングはファイル中に記述した順番で行われ、ある行にマッチした時点でそれ以降の記述に対するマッチングは停止します。 'r'を指定した場合のマッチングはサーチ(パターンを含むかどうか)により判定されます。先頭からのマッチングを行いたい場合 は先頭に(文字列の先頭を示す正規表現である)"^"を記述してください。

変換文字列は複数記述可能であり、その場合は各変換後文字列をタブ文字で区切って記述してください。どの変換後文 字列を使用するかは上記の index 引数で指定します。最も左側の変換文字列を 0、次を 1...として数えます。 index の指定が 0 より小さい場合は(0 が指定されたものとみなし)最も左側の変換後文字列が使用されます。index の 指定が変換後文字列の候補数以上の場合は最も右側の変換後文字列が使用されます。パターンが不正な正規表現で ある場合、または、4096 バイト以上の行が存在する場合は実行時にエラーが発生します。'l','a','r'で始まらない行やタブ 文字を含まない行はコメントとみなします。 変換定義ファイルの拡張子は、「.def」としてください。

【例】

#'l' を指定 l http://example.com/\* example.com #'a' を指定 a 192.0.2.50-192.0.2.88 グループ A #'r' を指定 r user[0-5] ユーザー(0  $\sim$  5)

NETMASK(..)

### 【構文】

NETMASK(expr,mask) expr には文字列を返す式を、mask には数値を返す式を指定してください。

#### 【説明】

expr の値がピリオド(.)で区切られた有効な IP アドレス表現で、かつ、mask の値が 1 以上 31 以下ならば、expr から得 た IP アドレスの上位 mask ビット分のみを有効とした IP アドレス表現を文字列で返します。 上の条件に当てはまらない場合は expr をそのまま返します。

#### 【例】

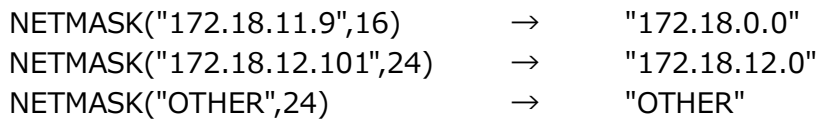

DATEVAL(..)

#### 【構文】

DATEVAL(format,date-time-expr)

format には文字列を、date-time-expr には文字列を返す式を指定してください。

#### 【説明】

format の指定に従い date-time-expr を解釈し、日時を表す数値を返します。数値の整数部は日付を 1900 年 1 月 1 日を 1 とした経過日数で表し、数値の小数部は時刻を 24 時間に対する割合で表します。 (1.0 は 1900/1/1 00:00:00、1.5 は 1900/1/1 12:00:00、2.5 は 1900/1/2 12:00:00 になります)

format は date-time-expr をどの様に解釈するかを指定する文字列であり、以下の指定子が使用可能です。

%y - 2桁の年(70から 99 は 1970 年から 1999 年とし、00から 69 は 2000 年から 2069 年とします)

- %Y 4桁の年
- %m 月
- %d 日
- %H 時間
- %M 分
- %S 秒

例えば date-tiime-expr が"2006/01/15 12:10:11"のような値をとる場合は、format に "%Y/%m/%d %H:%M:%S"を指定します。

format の指定と date-time-expr の値がマッチしない場合は欠損値(-1)を返します。

また、変換可能な日時の範囲は 1970 年 1 月 1 日 9 時 0 分 0 秒から 2038 年 1 月 19 日 3 時 14 分 7 秒までで あり、この範囲外の日時を変換対象とした場合も欠損値(-1)を返します。

なお、Flatfile Maintenance のデータ集約では使用できません。

### TOINT(..)

# 【構文】

TOINT(expr) expr には文字列を返す式を指定してください。

### 【説明】

expr の値を整数値に変換した値を返します。 変換可能な範囲は-2147483648 から 2147483647 までの間の整数表現です。 オーバーフローした場合の返り値は不定です。 変換できなかった場合は 0 を返します。

# 【例】

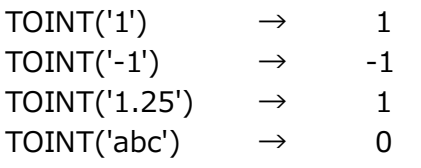

TODBL(..)

#### 【構文】

TODBL(expr) expr には文字列を返す式を指定してください。

【説明】

expr の値を浮動小数点値に変換した値を返します。 オーバーフローした場合の返り値は不定です。 変換できなかった場合は 0.0 を返します。

# 【例】

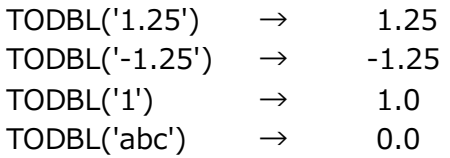

### SVTOP(..)

# 【構文】

SVTOP(string) string にはネットワークサービス名を示す文字列を指定してください。

# 【説明】

string に指定されたネットワークサービス名に対応するポート番号を返します。 ただし、string に'OTHER'もしくは'25','80'のような数字のみの指定が行われた場合は置換を行いません。なお、Flatfile Maintenance のデータ集約では使用できません。

#### 【例】

 $SVTOP('SMTP') \rightarrow '25'$  $SVTOP('HTTP') \rightarrow '80'$ 

#### 【備考】

ネットワークサービス名とポート番号の対応は以下のファイルを参照します。優先順位が上位のファイルから走査します。すべ てのファイルに該当の文字列が存在しない場合は交換を行いません。

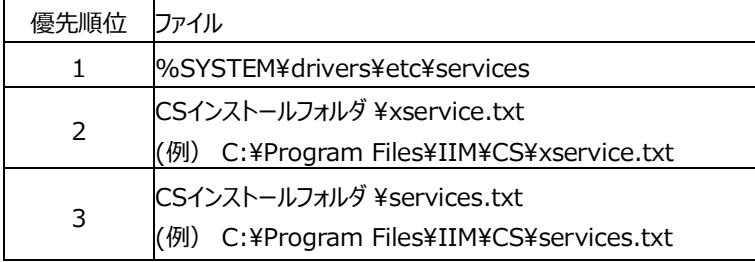

xservice.txt は以下の書式に従い変更が可能です。固有のアプリケーションを使用している場合は対応するポート番号を ファイルに反映させてください。「#」はコメントアウトとなります。

ネットワークサービス名,ポート番号

# PTOSV(..)

# 【構文】

PTOSV(expr) expr にはポート番号を指定してください。

# 【説明】

expr に指定されたポート番号に対応するネットワークサービス名を返します。 ただし、expr に'OTHER'が指定された場合は置換を行いません。なお、Flatfile Maintenance のデータ集約では使用 できません。

# 【例】

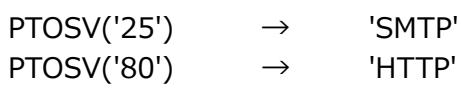

# 【備考】

ネットワークサービス名とポート番号の対応は以下のファイルを参照します。優先順位が上位のファイルから走査します。すべ てのファイルに該当の文字列が存在しない場合は交換を行いません。

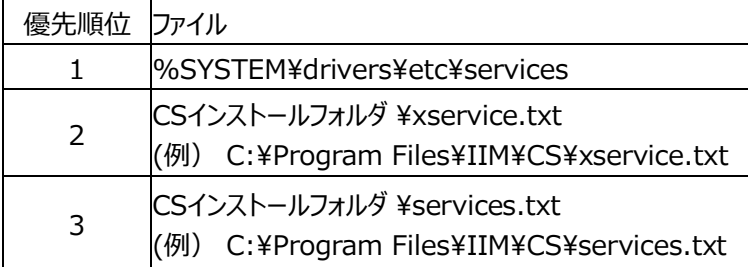

xservice.txt は以下の書式に従い変更が可能です。固有のアプリケーションを使用している場合は対応するポート番号を ファイルに反映させてください。「#」はコメントアウトとなります。

ネットワークサービス名,ポート番号

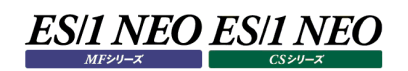

#### **2.1.12. 書式化関数について**

#### $FMTI$ ..)

### 【構文】

FMTI(format-expr,expr) expr には整数値を返す式を指定してください。 format-expr には文字列定数を指定してください。

#### 【説明】

expr の値を書式付で返します。書式は format-expr で指定します。 expr の書式指定は以下の形式になります。

%[flags][width]d

[flags]は以下の何れかの組み合わせを指定可能です。

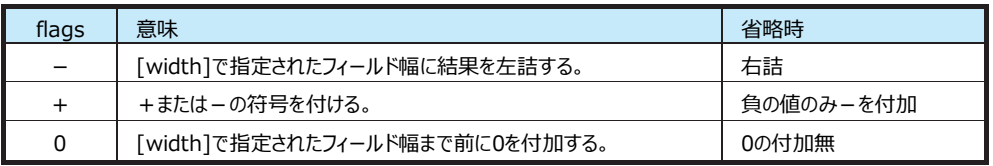

[width]は最小文字幅を指定します。値の文字幅が[width]で指定された文字幅より少ないと、 [flags]の指定に従い 0 や空白が追加されます。

【例】

FMTI('%02d:00',HOUR) →時間を 2 桁の幅で、2 桁に満たない場合は前に 0 を付加し、 '09:00','10:00',...のように編集します。

#### FMTF(..)

# 【構文】

FMTF(format-expr,expr) expr には数値を返す式を指定してください。 format-expr には文字列定数を指定してください。

#### 【説明】

expr の値を書式付で返します。書式は format-expr で指定します。expr の書式指定は以下の形式になります。 %[flags][width][precision]e|E|f|g|G

[flags]は以下の何れかの組み合わせを指定可能です。

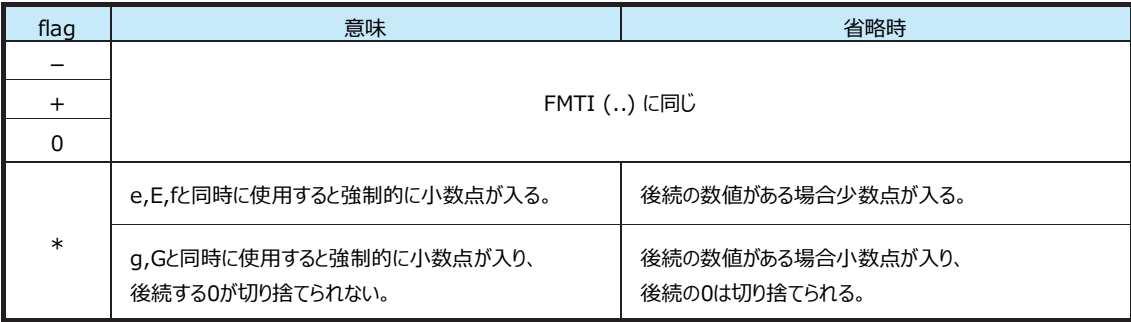

[width]は最小文字幅を指定します。値の文字幅が[width]で指定された文字幅より少ないと、[flags]の指定に従 い 0 や空白が追加されます。

[precision]は精度指定をピリオド(.)に続けて正の 10進整数で行います。[precision]の解釈は後続の指定により異 なり、次のようになります。

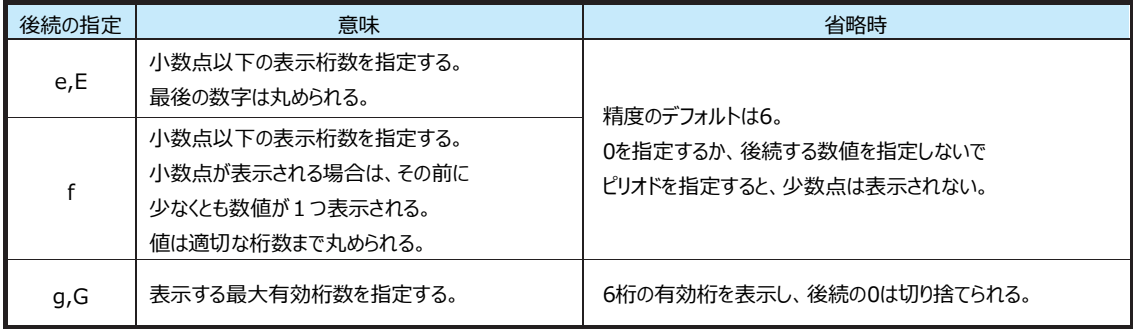

最後の指定はデータ型の指定です。

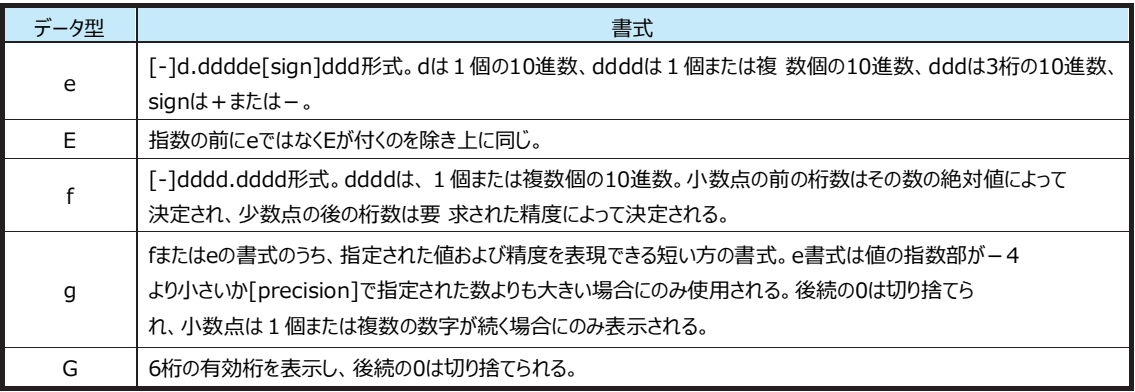

# 【例】

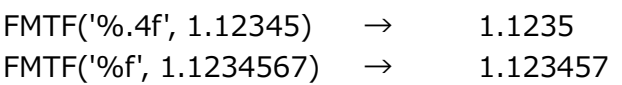

# FMTD(..)

# 【構文】

FMTD(format-number,expr) expr には日付を返す式を指定してください。 format-number には 1~5 の整数を指定してください。

# 【説明】

日付の書式化を行います。format-number の指定により以下の書式形式となります。

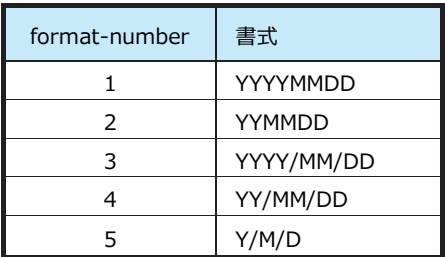

# $FMTT(...)$

# 【構文】

FMTT(format-number,expr) expr には時刻を返す式を指定してください。 format-number には 1~4 の整数を指定してください。

# 【説明】

時刻の書式化を行います。format-number の指定により以下の書式形式となります。

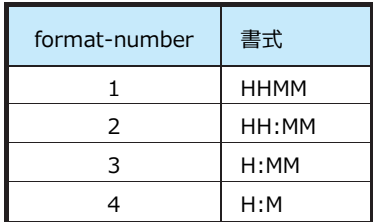

# WTOS(..)

# 【構文】

WTOS(format-string,expr) expr には曜日を返す式を指定してください。 format-string には'e'、'E'、'j'、'J'のいずれかを指定してください。

# 【説明】

曜日の書式化を行います。曜日は内部的に数値として扱っているので文字列としての結果を得たい場合にはこの関数を 指定してください。format-string の指定により以下の書式形式となります。

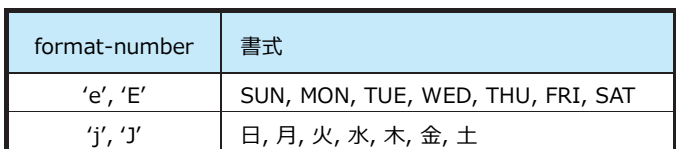

なお、Flatfile Maintenance のデータ集約では使用できません。

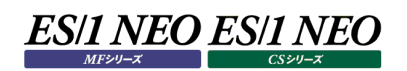

#### **2.1.13. 条件判定関数について**

#### FIF (..)

# 【構文】

FIF(cond-expr,expr1,expr2)

cond-expr には真偽値を返す式を、expr1 と expr2 には任意の式を指定してください。

#### 【説明】

cond-expr の判定結果が真ならば expr1 の値を、偽ならば expr2 の値を返します。

FELSE (..)

#### 【構文】

FELSE(cond-expr,expr) cond-expr には関係演算子を使用した式を、expr には任意の式を指定してください。

【説明】

cond-expr の判定結果が真ならば cond-expr の左辺値を、偽ならば expr の値を返します。

【例】 FELSE(TBL.FLD in ('a','b','c'),'\_other') TBL.FLD が'b'の時は 'b'を TBL.FLD が'd'の時は'\_other\_'を返します。

FSW (..)

#### 【構文】

FSW(expr,(expr1)val1[(expr2)val2...],default-expr) それぞれ任意の式を指定してください。

【説明】

expr が expr1 と一致すれば val1 を(expr2 と一致すれば val2 を...)何れとも一致しなければ default-expr の値を 返します。

【例】

FSW(MONTH,(1)'Jan'(2)'Feb'(3)'Mar'(4)'Apr'(5)'May'(6)'Jun' (7)'Jul'(8)'Aug'(9)'Sep'(10)'Oct'(11)'Nov','Dec')

# ES/1 NEO ES/1 NEO

# **2.1.14. サブクエリー指定について**

サブクエリーを使用することにより別のクエリーの結果を式に使用可能です(サブクエリーを記述する場合の構文は「2.11 sub query 句の指定」を参照してください)。なお、Flatfile Maintenance のデータ集約では使用できません。 サブクエリーの展開指定(SUBQ n)が使用可能な文脈は限られています。まず、

 $expr = | \langle \rangle | \langle \rangle | \langle \rangle | = | \rangle = (SUBQ n)$ expr [NOT] IN (SUBQ n)

の 2 つの文脈において使用可能であり、

上の文脈においてはサブクエリーの結果を単一の値に展開します(複数行が抽出された場合は先頭行の値を使用)。 下の文脈においてはサブクエリーの結果を値のリストに展開します。また、PIVOTCOL のソート順指定オプションの括弧内において も使用可能です(後述の「2.2.3 PIVOT オプション指定」を参照してください)。 (サブクエリー指定の使用例については「2.11 sub query 句の指定」を参照してください)

#### **2.1.15. 特殊変数(ES/1 NEO CS シリーズのみ有効)について**

#### #{TOPNUM}

ES/1 NEO CS のメイン画面にある、「環境」メニュー - 「動作環境設定(共通)」 -「グラフ、資源ログ等に表示する項目を 制限」の指定をクエリー登録時に反映させます。「すべて出力する」が選択されている場合は、この部分を削除した形でク エリーが実行されます。「集約数で制限する」が選択されている場合は TOP + 指定された集約数でこの部分を置換した 形で実行されます。「出力要素数の制限定義を使用する」が選択されている場合は TOP + 出力要素数の制限定義で 指定された集約数でこの部分を置換した形で実行されます。

【例】

...order by AVG(TBL.FLD) #{TOPNUM} (後述の order by 句の説明を参照してください)

#### #{SUMUNIT}

ES/1 NEO CS のメイン画面にある、「環境」メニュー-「動作環境設定(共通)」-「時間による集約」の指定をクエリー登録 時に反映させます。「集約しない」が選択されている場合は 1 で、「指定時間で集約する」が選択されている場合は指定さ れた分の値で、この部分を置換してクエリーが実行されます。

【例】

select FMTT(2,ROUNDT(TIME,#{SUMUNIT}))

...group by ROUNDT(TIME,#{SUMUNIT})...

#{CPUNUM}

ES/1 NEO CS のメイン画面にある、「環境」メニュー-「動作環境設定(共通)」-「CPU 搭載数」の指定をクエリー登録時 に反映させます。設定されたサイト/システムの CPU 搭載数でこの部分を置換してクエリーが実行されます(単一のシステ ムを対象としたクエリーでのみ有効です)。

#### \${MEMSZ}

ES/1 NEO CS のメイン画面にある、「環境」メニュー-「動作環境設定(共通)」-「物理メモリ量/スワップメモリ量」-「サイ ズ指定」の「物理メモリ量」の指定をクエリー登録時に反映させます。設定されたサイト/システムの物理メモリ量でこの部 分を置換してクエリーが実行されます。

#### \${SWPSZ}

ES/1 NEO CS のメイン画面にある、「環境」メニュー-「動作環境設定(共通)」-「物理メモリ量/スワップメモリ量」-「サイ ズ指定」の「スワップメモリ量」の指定をクエリー登録時に反映させます。設定されたサイト/システムのスワップメモリ量でこ の部分を置換してクエリーが実行されます。

#### \${ORDB}, \${ORDBS}

クエリー登録時に選択したインスタンスプロファイルの「Oracle ドメイン名」「Oracle データベース名」の指定を、クエリー実 行時に反映させます。

(このキーワードの使用例については「2.5 filter 句の指定(ES/1 NEO CS シリーズのみ有効)」)を参照してください)。

\${SFDB}, \${SFDBS}

クエリー登録時に選択したインスタンスプロファイルの「Symfoware RDB システム名」の指定を、クエリー実行時に反映さ せます。

(このキーワードの使用例については「2.5 filter 句の指定(ES/1 NEO CS シリーズのみ有効)」)を参照してください)。

#### \${SQ8I}, \${SQ8IS}

クエリー登録時に選択したインスタンスプロファイルの「SQL Server インスタンス名」の指定を、クエリー実行時に反映させ ます。

(このキーワードの使用例については「2.5 filter 句の指定(ES/1 NEO CS シリーズのみ有効)」)を参照してください)。

#### \${R3ID}, \${R3IDS}

クエリー登録時に選択したインスタンスプロファイルの「SAP ERP インスタンス名」の指定を、クエリー実行時に反映させま す。

(このキーワードの使用例については「2.5 filter 句の指定(ES/1 NEO CS シリーズのみ有効)」)を参照してください)。

\${UDBDB}

クエリー登録時に選択したインスタンスプロファイルの「DB2 ノード名」「DB2 データベース名名」の指定を、クエリー実行時 に反映させます。

(このキーワードの使用例については「2.5 filter 句の指定(ES/1 NEO CS シリーズのみ有効)」)を参照してください)。

なお、上記の特殊変数はすべて Flatfile Maintenance のデータ集約では使用できません。

# **select 句の指定**

■ select 句の構文

select selected-expr[,selected-expr ...]

■ selected-expr の構文

[PIVOTROW†PIVOTCOL] 式 [AS 指定 ] [PIVOT オプション指定] select 句には抽出対象の式を指定します。

#### **2.2.1. AS 指定**

抽出結果の列名を指定します。AS の後ろには出力したい列名をシングルクォートで囲って('')指定します。 select DATE, AVG(CPU.USE)... (CPU.USE は仮想のテーブル/フィールド名です) の結果は、

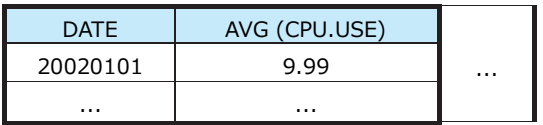

となりますが、

select DATE as ' 日付 ', AVG(CPU.USE) as ' 平均 CPU 使用率 '... の結果は、

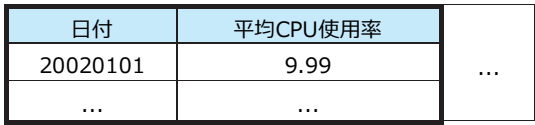

となります。

AS 指定は出力結果のカラム行(1 行目)の形式にのみ影響します。

**select 句の式がカンマ(,)を含み、結果を表計算アプリケーション等で取り込む場合は、 AS指定の使用を検討してください。カンマ(,)がフィールドセパレータとして認識される場合があるからです。**

#### **2.2.2. PIVOTROW、PIVOTCOL 指定**

PIVOT 操作(基本動作の解説を参照してください)を行います。PIVOTROW/PIVOTCOL の各キーワードは抽出対象式の前 に指定してください。PIVOTROW/PIVOTCOL 指定の無い式の抽出結果の列名は、PIVOTCOL 指定された式の値 + その 式の列名、となります。なお、Flatfile Maintenance のデータ集約では使用できません。

**PIVOTROW 指定された式、PIVOTCOL 指定された式、無指定の式の何れかの数が 0 の場合は PIVOT 操作 を行わずに処理を実行します。**

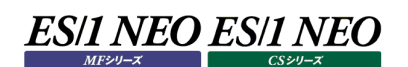

### **2.2.3. PIVOT オプション指定**

PIVOTCOL 指定された式には列への展開時のソート順を指定するオプションを指定可能です。なお、Flatfile Maintenance のデータ集約では使用できません。

以下の何れかの形式が使用可能です。

(1)PIVOTCOL 式 ORDER BY ASC │ DSC (2)PIVOTCOL 式 ORDER BY (expr1[,expr2...]SUBQ n) ASC │ DSC (3)PIVOTCOL 式 ORDER BY ASC │ DSC (exprA[,exprB...] │ SUBQ n) (4)PIVOTCOL 式 ORDER BY (expr1[,expr2...]SUBQ n) ASC │ DSC (exprA[,exprB...] │ SUBQ n)

上記の exprX は何れも定数で指定してください。

(1)の場合、式の値の昇(降)順で列への展開を行います。

(2)の場合、expr1[expr2...]の順で展開後、残りの要素を値の昇(降)順で展開します。

- (3)の場合、式の値の昇(降)順で列への展開を行いますが、exprA[exprB...]の値はexprA[exprB...]の順で後ろに展開 します。
- (4)の場合、expr1[expr2...]の順、exprA[exprB...]に含まれない値を昇(降)順、exprA[exprB...]の順で展開しま す。

**(2)~(4)の括弧内はサブクエリーの展開指定(SUBQn)で記述することも可能です。 サブクエリーの結果を定数のリストとして、上記規則に従い展開を行います。**

PIVOTROW/PIVOTCOL 指定の無い式には COLBASE オプションが指定可能です。 select PIVOTROW r, PIVOTCOL c, v1, v2 ... において、c の値が A、B、C である時、結果の出力カラムは、

r,Av1,Bv1,Cv1,Av2,Bv2,Cv2..

となります。COLBASE を使用して、 select PIVOTROW r, PIVOTCOL c, v1 COLBASE, v2 COLBASE ... とすると、結果の出力カラムは

r,Av1,Av2,Bv1,Bv2,Cv1,Cv2..

になります。

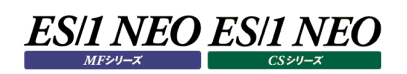

#### **from 句の指定**

■from 句の構文

from 'site-name'.'system-name'[,'site-name'.'system-name'...] site-name サイト名 system-name システム名

from 句にはデータ抽出対象となるサイト/システム名を記述します。

**MF/CS/Flatfile Maintenance のクエリー編集機能において from 句を記述する必要はありません。 from 句はクエリーの実行時に実行対象のサイト/システムに基づいて動的に設定されます。**

#### $2.4.$ **join 句の指定**

#### ■ join 句の構文

- (1)outjoin ()
- (2)join join-expr
- (3)outjoin join-expr

join-expr の構文

table-name on table-name () |table-name on table-name(field-name = field-name[, ...]) |join-expr on table-name () |join-expr on table-name(field-name = field-name[, ...]) |(join-expr) on table-name ()  $|$ (join-expr) on table-name(field-name = field-name[, ...])

join 句は複数の表からのデータ抽出におけるデータの結合方法を指定します。 (結合方法の詳細については「1.4 複数の表からのデータ抽出」を参照してください)

(1)の構文では日時による結合時に一部の表で結合対象データが欠けている組み合わせも抽出します。

(2)、(3)の構文は日時以外の結合条件を明示的に指定する場合に使用します。

(2)の構文では全ての表で結合条件を満たすデータの組み合わせを抽出します。

(3)の構文では一部の表で結合対象を満たすデータが欠けている組み合わせも抽出します。

join 句は省略可能であり、省略した場合には日時が一致するレコードの組み合わせ全てを抽出します。

**Flatfile Maintenance のデータ集約では、3 テーブル以上を結合するクエリーにおいて outjoin 句を使用する ことはできません。**

#### **filter 句の指定(ES/1 NEO CS シリーズのみ有効)**  $2.5.$

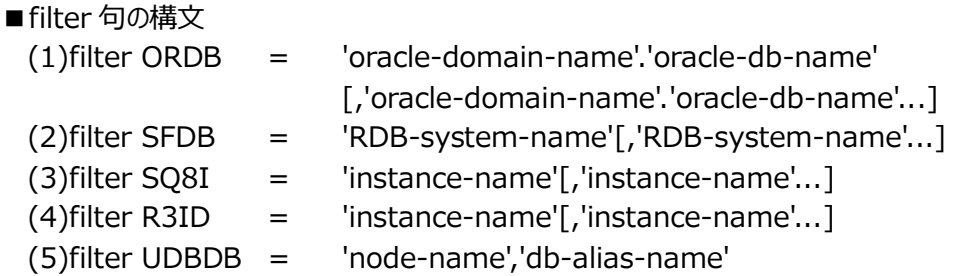

filter 句は Oracle・Symfoware・SQL Server 2000/2005/2008・SAP ERP・DB2 の各データを扱う際に抽出動 作の対象となるデータを制限します。filter 句は省略可能です。

後述の where 句を用いてもデータを絞り込むことが可能ですが、where 句に記述した場合はデータの結合動作後に絞り 込みを行うのに対し、filter句に記述した場合は結合動作を行う前にデータを絞り込みます。この相違により、filter句を用 いたほうが join 句の記述が簡単になり、抽出動作が速くなる場合があります。以下に例を示します。

(例)

Oracle セッション情報表(表名:ORSESS)と Oracle セッションサマリ表(表名:ORSESSUM)からのデータ抽出

【Oracle セッション情報(ORSESS)】

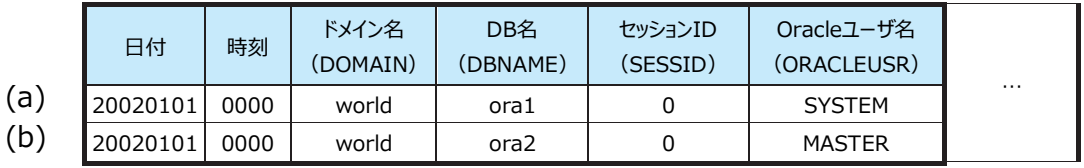

【Oracle セッションサマリ(ORSESSUM)】

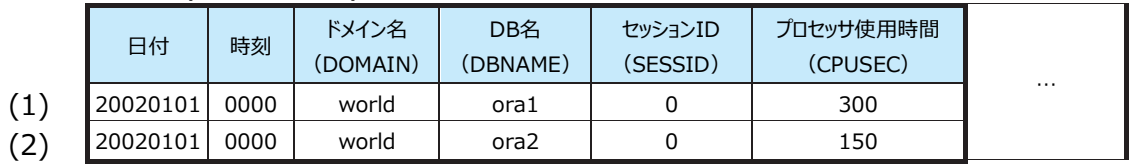

①where 句を用いた場合

select DATE,TIME,ORSESS.DOMAIN,ORSESS.DBNAME,ORSESS.ORACLEUSR, ORSESSUM.CPUSEC join ORSESS on ORSESSUM

(DOMAIN=DOMAIN,DBNAME=DBNAME,SESSID=SESSID) where ORSESS.DOMAIN ='world'and ORSESS.DBNAME ='ora1'...

この場合の動作は一度日時と join 句で指定されたフィールドが一致するすべてのレコードを結合し、

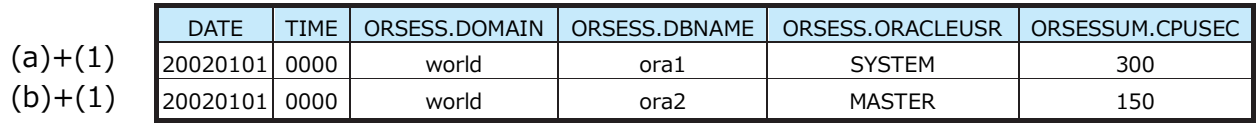

where 条件の判定が真となるレコードを抽出するという動作を行います。

②filter 句を用いた場合

select DATE,TIME,ORSESS.DOMAIN,ORSESS.DBNAME,ORSESS.ORACLEUSR, ORSESSUM.CPUSEC join ORSESS on ORSESSUM (SESSID=SESSID) filter ORDB ='world'.'ora1'...

結合動作を行う前に Oracle ドメイン名/データベース名による絞り込みが行われる為、結合段階で以下のようになりま す。

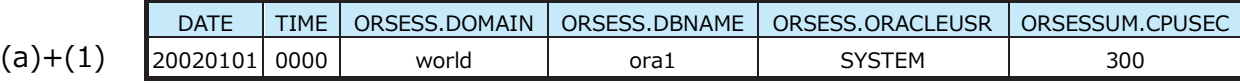

join 句の指定は SESSID フィールドのみで済みます。また、結合動作の対象となるレコード数が減る為、多量のデータ を処理する場合の処理時間は短くなります。

③特殊変数の使用

前記「2.1.15 特殊変数(ES/1 NEO CS シリーズのみ有効)について」で挙げた特殊変数の、

\${ORDB},\${ORDBS} \${SFDB},\${SFDBS} \${SQ8I},\${SQ8IS} \${R3ID},\${R38IS} \${UDBDB}

は、それぞれ filter 句に使用することが可能です。これらのキーワードはクエリーグループ登録時に指定したデータベース 名やインスタンス名で置換されます。

..S の付いたキーワードは、複数を対象とする場合に使用します。

(例)

```
filter ORDB = ${ORDB}
とするとクエリーグループ登録時に指定した Oracle ドメイン名/データベース名が、クエリーの実行時に
'${ORDB}'の部分に、
```
filter ORDB = 'domain-a'.'db-a' のように展開されます。 複数 DB を対象にしたい場合は、 filter ORDB =  $$$ {ORDBS} とします。 この場合は filter ORDB = 'domain-a'.'db-a','domain-b'.'db-b'[,...] のように展開されます。

\${SFDB},\${SFDBS},\${SQ8I},\${SQ8IS},\${R3ID},\${R3IDS},\${UDBDB} も同様に使用します。

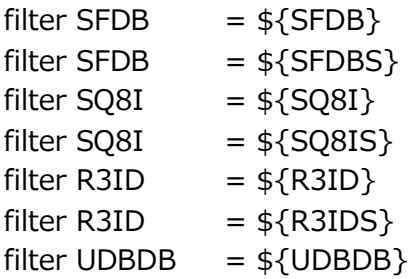

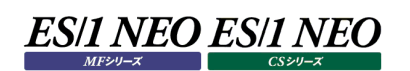

# **where 句の指定**

■ where 句の構文

where search-condition search-condition には真偽値を判定する式を記述します。

where 句には抽出操作の対象となるレコードの条件を記述します。複数テーブルから抽出操作を行う場合は結合規則に基 づいた結合を行った後の各レコードについて条件判定を行います。where 句は省略可能です。

(例)

select DATE,TIME,TBL.FLD ... where TBL.FLD >= 80 ... TBL.FLD の値が 80 以上のレコードを抽出します。

**when 句の指定**

■ when 句の構文

when search-condition search-condition には真偽値を判定する式を記述します。

where 句に記述する条件式のうち、日付(年・月・日)に関する条件は when 句に記述することも可能です。ただし、日付に 関連しない条件式を記述するとすべてのレコードがマッチしなくなりますので注意してください。 when 句には PNDATE というキーワードを指定することも可能です。このキーワードを指定すると ES/1 NEO MF-eASSIST Performance Navigator で設定したサイト/システム毎の対象日付に該当する日付のレコードのみを抽出対象とします。 when 句は省略可能です。

(例 1)

... when MONTH  $>= 4$  and MONTH  $<= 9$  ... 4~9 月のデータのみ対象とします。

(例 2)PNDATE の使用例 ... when PNDATE ... PNDATE は他の条件と組み合わせて使用することも可能です。  $\ldots$  when PNDATE and WEEK = SUN  $\ldots$ 

# **group by 句の指定**

■ group by 句の構文

group by expr[EXCEPTABLE][,expr[EXCEPTABLE]...] expr には任意の式を指定してください(但しこの式中にはグループ演算関数は使用できません)。

group by句にはグルーピングの単位としたい式を記述します。複数の式をグルーピング単位とするには式をカンマ(,)で区切って 記述します。group by 句は省略可能です。

また、group by 句の式の後ろに EXCEPTABLE キーワードを指定することも可能です。EXCEPTABLE キーワードを使用し、 グループ演算関数の前に EXCEPT キーワードを使用すると EXCEPTABLE 指定をしていない式のみでグループ化した演算結 果を求めることが可能です。なお、EXCEPT/EXCEPTABLE キーワードは、Flatfile Maintenance のデータ集約では使用で きません。

(例 1) select DATE,AVG(TBL.FLD) ... group by DATE ... 日付単位の TBL.FLD の平均値を求めます。

(例 2) EXCEPT/EXCEPTABLE の使用

【表(TBL)】

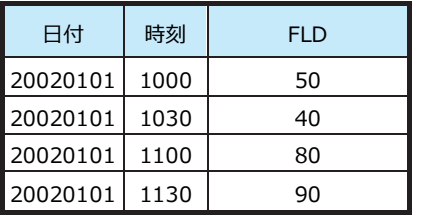

上記表に対して、

# select PIVOTROW DATE,PIVOTCOL HOUR,AVG(TBL.FLD) as ' 時平均 ', PIVOTROW EXCEPT AVG(TBL.FLD) as ' 日平均 ' from ... group by DATE,HOUR EXCEPTABLE ...

を実行すると、

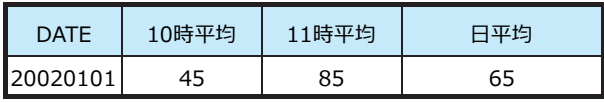

が結果として抽出されます。EXCEPT AVG(TBL.FLD)の値は EXCEPTABLE 指定の無い式(DATE)単位でグルーピング した場合の平均値((50+40+80+90) / 4)65 となります。

# **having 句の指定**

■having 句の構文

having search-condition search-condition には真偽値を判定する式を記述します。

having 句にはグルーピングした結果の内、抽出対象となるグループの条件を記述します。having 句は省略可能です。

(例)

select DATE, AVG(TBL.FLD) ... group by DATE having AVG(TBL.FLD) >= 80 ... 日単位の TBL.FLD の平均値が 80 以上のものを対象とします。

# **order by 句の指定**

#### ■ order bv 句の構文

order by expr[ASC|DSC][,expr[ASC|DSC]...][NODUP expr][TOP n][BOTTOM n] 各 expr には任意の式を、n には任意の正の整数を指定してください。

order by句は抽出結果の並び順を指定します。抽出結果は指定された式の値で並び替えられたものになります。式の後ろに ASC を指定すると昇順、DSC を指定すると降順となります。ASC/DSC を省略した場合は昇順になります。複数の式を指定 した場合は左側の式から優先的に判定されます。また、TOP n を指定した場合は、並べ替え後の先頭から n 行を抽出し、 BOTTOM n を指定した場合は末尾から n 行を抽出します(ただし、n 行目と並べ替えの基準となる式の値が同じ行が存在す る場合はその式も抽出されます)。order by 句は省略可能です。省略した場合の結果の並びは不定となります。なお、 NODUP expr/TOP n/ BOTTOM n は、Flatfile Maintenance のデータ集約では使用できません。

(例 1)

... order by DATE, TIME 日時の昇順で並び替え

#### (例 2)

select DATE,AVG(TBL.FLD) ... order by AVG(TBL.FLD) DSC 日単位の TBL.FLD の平均値が高いもの順に並び替え NODUP expr を指定した場合、expr に指定した式の値がより(ソート後の結果において)上の行と一致する行は抽出さ れなくなります。NODUP の例を以下に示します。

#### 【例】NODUP を使用しないクエリ

select pivotrow DATE,pivotrow TIME,pivotcol SYSTEM,TBL.FLD from 'SiteA'.'SYS0','SiteA'.'SYS1','SiteA'.'SYS2' order by DATE,TIME

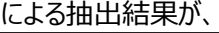

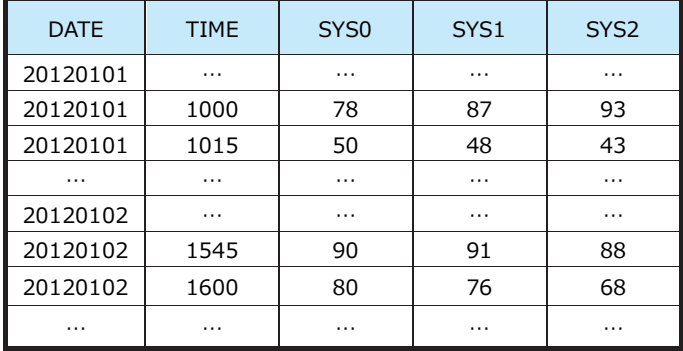

のような結果であり、SYS0、SYS1、SYS2 の TBL.FLD の合計値が最大となる行を日毎に抽出(各日毎の合計がピーク のインターバルを抽出)したい場合、NODUP を使用した以下のクエリ、

select pivotrow DATE,pivotrow TIME,pivotcol SYSTEM,TBL.FLD from 'SiteA'.'SYS0','SiteA'.'SYS1','SiteA'.'SYS2' group by DATE,TIME,SYSTEM exceptable order by DATE,except SUM(TBL.FLD) dsc nodup DATE

により、

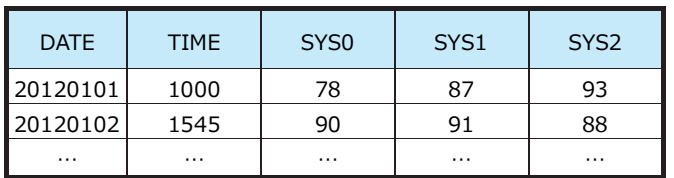

の結果を得ることができます (2012/01/01 は 10:00 が、2012/01/02 は 15:45 がそれぞれピークのインターバルと仮 定しています)。この結果は前ページのクエリから"nodup DATE"を除いたクエリ、

select pivotrow DATE,pivotrow TIME,pivotcol SYSTEM,TBL.FLD from 'SiteA'.'SYS0','SiteA'.'SYS1','SiteA'.'SYS2' group by DATE,TIME,SYSTEM exceptable order by DATE,except SUM(TBL.FLD) dsc

により得られる以下の結果、

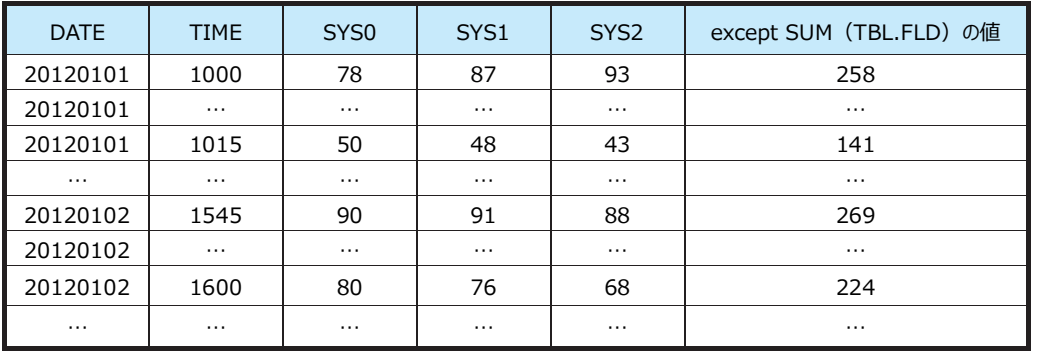

を上から順に DATE が重複しないように取り出したものと同じです。

# **sub query 句の指定**

■ sub query 句の構文

(sub-query-expr)[,(sub-query-expr) ...]

### ■ sub-query-expr の構文

select 式 [join 句][filter 句][where 句][when 句][group by 句][having 句][order by 句]

sub query 句を使用すると別のクエリー(以降の文中'サブクエリー'と表現します)の実行結果を利用することができます。sub query 句はクエリー本体の後ろに括弧で囲んで記述します。複数指定する場合はカンマ(,)で区切ります。sub query 句はク エリー本体とほぼ同様の記述が可能です。相違点は select の後に指定出来るのは 1 つの式のみであり、from 句は記述しな い(本体と同様のサイト/システムを対象とする)ということです。なお、sub query 句は、Flatfile Maintenance のデータ集 約では使用できません。

サブクエリーの結果をクエリー内で参照するには(SUBQ n)を使用します。n は 1 からの連番で sub query 句の記述順(最も 左側にある sub query 句が 1)になります。

サブクエリーの結果を他のサブクエリーから参照することも可能です。

例えば、サブクエリー2 の結果をサブクエリー1 で参照し、その(サブクエリー1 の)結果をクエリーで参照するということが可能です。 ただし、参照が循環するような場合はエラーになります。

(SUBQ n)は以下の構文の  $expr = | \langle \rangle | \langle \rangle | \langle \rangle | = | \rangle = (SUBQ n)$ expr [NOT] IN (SUBQ n) PIVOTCOL expr ORDER BY [(SUBQ n)] ASC|DSC [(SUBQ n)]

の何れかにおいて使用可能です。比較の演算子(=、<>、<、>、<=、>=)との組み合わせにおいてはサブクエリーの抽出結 果の最上行の単一の値が参照され、IN や PIVOTCOL のソート順指定との組み合わせにおいては抽出結果のすべての行の 値が参照されます。

(例 1)サブクエリーの結果の単一の値を参照

select DATE,TIME,TBL.FLD from ... where DATE = (SUBQ 1) order by TIME (select DATE group by DATE order by AVG(TBL.FLD) dsc TOP 1)

TBL.FLD の平均が最も高かった日の TBL.FLD の値を時系列に抽出します(sub query 句で'TOP1'を指定しなくても (SUBQ1)の解釈においては最上行の値のみを使用するので結果は同一となります)。

# (例 2)サブクエリーの結果の複数の値を参照

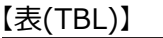

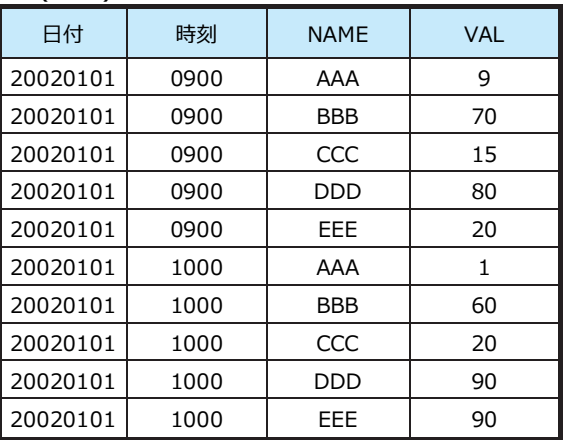

上記表に対して、

select PIVOTROW DATE,PIVOTROW TIME,PIVOTCOL TBL.NAME order by (SUBQ 1) asc, TBL.VAL as '' from ... where TBL.NAME in (SUBQ 1) order by DATE, TIME (select TBL.NAME group by TBL.NAME order by AVG(TBL.VAL) dsc TOP 3)

を実行すると、

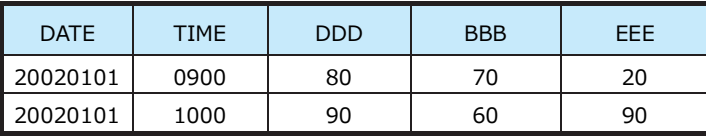

が抽出されます。TBL.VAL の平均が高かった上位 3 つを抽出し、where 句による絞り込みと PIVOTCOL によるカラムへ の展開順の制御に使用されています。

**option 句の指定**

■ option 句の構文 option { loop N;} N には 2 以上の整数を指定してください。

"option loop N"が指定されている場合、各レコード(複数の表を結合する場合は結合後のレコード)の実体が N 個あるよう に計算を行います。クエリーの実行時に各レコードにつき N 回の計算が繰り返され、LOOPIDX 変数にその繰り返しが何番目 であるかがセットされます(1 番最初の繰り返しを 0 と数えます)。

**この繰り返しは sub query 句で指定したクエリーの実行時には行われません。**

(例)  $I \not\equiv$  $(TR)$ 

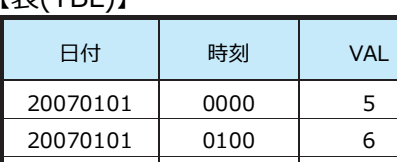

20070101 0200 10

上記表に対して、

select FSW(LOOPIDX,(0)'5 未 満'(1)'10 未 満','10 以 上')as'range',SUM(FSW(LOOPIDX, (0)FIF(TBL.VAL  $<$  5,1,0)(1)FIF(TBL.VAL  $>$  = 5 and TBL.VAL  $<$  10,1,0),FIF (TBL.V  $AL \geq 10,1,0)$ ) as 'count' from... group by LOOPIDX order by LOOPIDX option {loop 3;}

#### を実行すると、

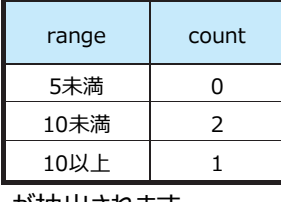

が抽出されます。

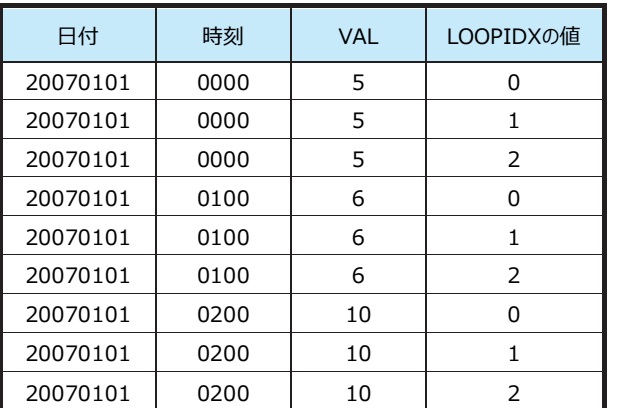

実行時には上記表のデータに繰り返し回数の 3 を適用し、

として計算を行います。

# ES/1 NEO ES/1 NEO

option  $\{$  fill\_hour on N  $(X$  to Y $);$   $\}$ N には 1 以上の整数を指定してください。 X には 0 以上 47 以下の整数を指定してください。 Y には 0 以上 47 以下の X より大きい整数を指定してください。

対象期間中の存在しない時間帯のダミーのレコードを作成します。 この指定は ES/1 NEO MF-eASSIST Performance Navigator の"group by HOUR"としているクエリーに対して行 ってください。

N には HOUR を使用した select 句中の式の位置を、X と Y にはダミー作成の開始と終了の時間帯を指定してください。

(例) select FMTI('%02d:00', HOUR) as 'hour', ... group by HOUR order by HOUR

上記のクエリーの結果が 10:00,... 12:00,... 13:00,... 14:00,... 15:00,... 16:00,...

であった場合、以下のように fill\_hour を指定すると select FMTI('%02d:00', HOUR) as 'hour', ... group by HOUR order by HOUR option { fill\_hour on 1 (9 to 17); }

09:00,...\* 10:00,... 11:00,...\* 12:00,... 13:00,... 14:00,... 15:00,... 16:00,... 17:00,...\*

という結果が出力されます。(\*が作成されるダミーのレコードです。)

option { fill\_date on N; } N には 1 以上の整数を指定してください。

対象期間中の存在しない日付のダミーのレコードを作成します。

この指定は ES/1 NEO MF-eASSIST Performance Navigator の"group by DATE"、"group by DAY"、"group by MONTH"のように、日付かそれより大きい単位でグルーピングを行うクエリーに対して行ってください。 N には DATE や DAY を使用した select 句中の式の位置を指定してください。

(例)

select FMTD(3, DATE) as 'date', ... group by DATE order by DATE

上記のクエリーの対象期間を 2015/01/01 から 2015/01/31 とした結果が 2015/01/03,... 2015/01/05,...

(中略)

2015/01/28,... 2015/01/29,...

であった場合、以下のように fill\_date を指定すると select FMTD(3, DATE) as 'date', ... group by DATE order by DATE option  $\{$  fill date on 1;  $\}$ 

2015/01/01,...\* 2015/01/02,...\* 2015/01/03,... 2015/01/04,...\* 2015/01/05,...

(中略)

2015/01/28,... 2015/01/29,... 2015/01/30,...\* 2015/01/31,...\* という結果が出力されます。(\*が作成されるダミーのレコードです。)

# **runpy 句の指定**

#### ■runpy 句の構文

run\_pyscr (module-name, func-name) run\_pyscr (module-name, func-name, argument)

runpy 句を使用するとクエリーの処理の最後に Python スクリプトの実行を挿入することが出来ます。

**メモ︕ スクリプトはバージョン 2.3 の Python インタプリタにより実行されます。Python バージョン 2.3 より後に導入され た構文や機能は使用できません。**

runpy 句を指定した場合、処理は以下の順で行います。

(1)runpy 句部分を除いた箇所の記述を基にクエリーを実行

(2)上記 1.の結果を CSV ファイルに出力

(3)runpy 句の指定に従い Python スクリプト(以下単に"スクリプト"と記述)を実行

(4)(グラフ/グラフイメージファイル\*作成時のみ)上記 2.の CSV ファイルからグラフ/グラフイメージファイルを作成 \*gif や png を示します

スクリプトから上記 2.の CSVファイルを編集することにより、最終的な出力結果の CSVファイル、グラフ、グラフイメージファイルの 内容を変更することが出来ます。

構文中の module-name にはスクリプトのモジュール名を文字列定数で指定します。スクリプトは以下のフォルダに配置し、例 の場合はいずれも'myscript'を指定します。

・MF シリーズ

- MF インストールフォルダ¥Pnavi¥runpyusrlib
- (例) C:\IIM\MF\Pnavi\runpyusrlib\myscript.py

・CS シリーズ

- CS インストールフォルダ¥runpyusrlib
- (例) C:\IIM\CS\runpyusrlib\myscript.py

#### **メモ︕**

**スクリプトのモジュール名の先頭 2 文字は"m\_"と異なるものにして下さい。"m\_"で始まるモジュール名は ES/1 が内部的に使用するモジュールに割り当てられており、使用した場合は製品の動作に支障をきたす場合があります。**

func-name には module-name で指定したスクリプト中の手続き名を文字列定数で指定します。ここで指定した手続きが 実行されます。

以下の例の場合は'accumulate'を指定します。

(例)

...

```
# coding=utf-8
def accumulate():
""""
   クエリーの実行結果を書き換える
""""
```
# ES/1 NEO ES/1 NEO

argument には手続きに渡す引数を文字列定数で指定します。ここには 1 つの文字列定数のみ指定可能であり、手続き側 は文字列型の値 1 つを引数として受け取るように定義します。argument を指定しない場合、手続き側は引数を受け取らな いように定義します。

スクリプトから出力結果を操作するには\_runpy モジュールをインポートして使用します。\_runpy モジュールには以下のメソッド があります。

\_runpy.\_getOutfile()

クエリーの出力したCSVファイル名を返します。ここで得たファイルの内容を読み込むことでクエリーの出力結果を参照できます。 また、ファイルの内容を更新することで出力結果を書き換えることができます。

\_runpy.\_getRowCnt()

クエリーの出力した CSV ファイル中の行数を返します。この行数にはヘッダ行の 1 行を含みます。

runpy. setRowCnt(rowcnt)

クエリーの出力結果を元の行数と異なる行数に変更した場合には必ず使用してください。引数 rowcnt には更新した結果 の行数を整数で指定します。引数の行数にはヘッダ行の 1 行を含めます。

(例)

```
# coding=utf-8
import _runpy
def update_result():
 """
   クエリーの実行結果を書き換える
 """
  filename = runpy. getOutfile() # filename の内容を lines に読み込む
   lines = open(filename).readlines()
   # 内容(lines)を更新する
   ...
   # 変更した内容(lines)を filename に書き込む
   outf = open(filename, 'w')
 ...
   outf.close()
   # 更新後の行数を設定
  runpy. setRowCnt(len(lines))
```
**メモ︕**

**出力結果の行数を変更することは(上記の\_runpy.\_setRowCnt の呼び出しにより)サポートされますが、出力 結果の列数を変更した場合の動作は不定です。スクリプトで列を生成したい場合はクエリー側にあらかじめ 0 as '...'のような式を記述し、その列の結果を更新するようにしてください。**

以下に runpy 句を使用したサンプルを示します。(ここに紹介しているサンプルのスクリプトは前記の module-name について の説明に準じたフォルダにインストールされています。)

(1)

このサンプルは出力結果の第一カラムに出力された日時部分の重複する日を除きます。例えば、

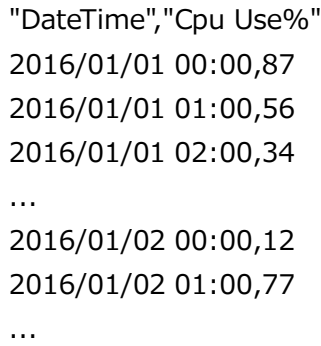

このような出力を以下のように編集します。

```
"DateTime","Use%"
2016/01/01 00:00,87
01:00,56
02:00,34
...
2016/01/02 00:00,12
01:00,77
...
```
クエリーは以下のように定義します。

(MF)

QueryHead=select FMTD(3,DATE) & ' ' & FMTT(2,TIME) as 'DateTime', PROC.CPU\_AVG as 'Cpu Use%' QueryTail=order by DATE,TIME run\_pyscr ('example1', 'cut\_date')

(CS)

QueryHead=select FMTD(3,DATE) & ' ' & FMTT(2,TIME) as 'DateTime', ATCPU.SYSUSE + ATCPU.USRUSE as 'Cpu Use%' QueryTail=order by DATE,TIME run\_pyscr ('example1', 'cut\_date')

以下の内容のスクリプトを"example1.py"というファイル名で作成します。

```
# coding=utf-8
import _runpy
def cut_date():
  ^{\mathrm{mm}} 日付の重複部分を除く
   以下 #で始まる行は次の行に対するコメント
  ^{\mathrm{mm}}filename = _runpy._getOutfile()L = open(filename).readlines() # 結果を保持する配列を作成、ヘッダ行をコピー
  newL = list(L[0]) # 前の日付を保持する変数
   svdate = None
   # データ行(2 行目以降)を処理
  for | in L[1:]:
     # 行の日付を取得
    d = |[:11] # 前の日付と比較する
    if d != svdate:
        # 前の日付を更新、行はそのまま
       svdate = d
     else:
        # 行の日付部分を除く
      I = "" + I[12:] # 結果を保持する配列へ追加
     newL.append(l)
   # 結果をファイルへ書き込み
   open(filename, 'w').writelines(newL)
```
(2)

このサンプルは各インターバルの値をそれまでの累積値に書き換えます。例えば、

"Time","2016/01/01","2016/01/02" 00:00,12,7 01:00,9,3 02:00,33,12 ...

このような出力を以下のように編集します。

"Time","2016/01/01","2016/01/02" 00:00,12,7 01:00,21,10 02:00,54,22 ...

(01:00 の値は 00:00 と 01:00 の値の和、02:00 の値は 00:00、01:00、02:00 の値の和、...)

クエリーは以下のように定義します。

(MF)

QueryHead=select PIVOTROW FMTT(2,TIME) as 'Time',PIVOTCOL FMTD(3,DATE), PROC.CPU\_AVG as '' QueryTail=order by TIME run\_pyscr('example2', 'accumulate')

(CS)

QueryHead=select PIVOTROW FMTT(2,TIME) as 'Time',PIVOTCOL FMTD(3,DATE),ATCPU.USRUSE+ATCPU.SYSUSE as '' QueryTail=order by TIME run\_pyscr('example2', 'accumulate')

以下の内容のスクリプトを"example2.py"というファイル名で作成します。

```
# coding=utf-8
import _runpy
def accumulate():
  ^{\mathrm{mm}} 累積値に書き換える
   以下 #で始まる行は次の行に対するコメント
  ^{\mathrm{mm}}filename = _runpy._getOutfile()L = open(filename).readlines() # 結果を保持する配列を作成、ヘッダ行をコピー
  newL = list(L[0]) # データ系列数を取得
  colcnt = len(L[0].split(',')) - 1 # 累積値保持用の配列を用意
  accums = [0.0] * colcnt # データ行(2 行目以降)を処理
  for l in L[1:]: # 末尾の改行を除去
    l = l.rstrip() # 各フィールドを配列に分割
    flds = l.split(',') # 各フィールドについて繰り返し
     for i in range(colcnt):
        # 欠損値(空文字列)ではない時に累積値の処理を行う
      if flds[i + 1]:
          # フィールドは文字列型なので float で数値化して計算する
         accums[i] += float(flds[i + 1]) # 累積値を文字列型にして戻す
         flds[i + 1] = str(accums[i])
     # 編集したフィールドを結合して行の形式に戻す
    I = '.ioin(flds) + '\in'
     # 結果を保持する配列へ追加
     newL.append(l)
   # 結果をファイルへ書き込み
   open(filename, 'w').writelines(newL)
```
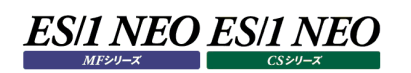

## 第3章 マクロ

## **マクロの使用方法**

"マクロ"とはクエリ文中に現れる特殊な形式の記述であり、あらかじめ定義された内容でクエリ文中で展開される要素です。

【例】

以下のクエリ文

select `datetime as 'datetime' ...

において、「`datetime」はマクロであり、その展開形式が

FMTD(3, DATE) & ' ' & TIME(2, TIME)

と定義されている時、上記のクエリ文は と同じ

select FMTD(3, DATE) & ' ' & TIME(2, TIME) as 'datetime' ...

意味を示します。

マクロはクエリ文中で、バッククォート+1 文字の英字+0 文字以上の英数字/アンダースコアの組み合わせによって記述します。 (英大文字小文字の区別はありません)

マクロの定義はテキストファイルに記述します。そのテキストファイルは

・MF シリーズの場合 Pnavi インストールフォルダ ¥\_\_macro¥ ・CS シリーズの場合 CS インストールフォルダ ¥\_\_macro¥ の各フォルダに存在します。

それぞれのフォルダには、iimstd\_macro.txt と custom\_macro.txt というテキストファイルがあり、

・iimstd\_macro.txt には ES/1 が標準で提供するマクロ

・custom\_macro.txt には導入環境毎にカスタマイズして使用するマクロ

をそれぞれ定義します。

**iimstd\_macro.txt は ES/1 をインストールする際に上書きされるので、 カスタマイズして使用するマクロは custom\_macro.txt に定義して下さい。 また、iimstd\_macro.txt は CS シリーズにのみ標準提供クエリでよ く使用されている内容が定義されています。**

マクロを定義する場合は上記テキストファイルに、

マクロ名=展開形式

と記述します。マクロ名にはクエリ文中に記述するマクロから先頭のバッククォートを除いたもの (英大文字小文字の区別なし) を、展開形式にはマクロがクエリ文中で展開される内容をそれぞれ記述します。複数のマクロを定義する場合は行毎に上記 内容を記述します。また、英字以外で始まる行はコメント行とみなします。

【例】

; my macro datetime=FMTD(3, DATE) & ' ' & TIME(2, TIME) weekday\_cond=WEEK in (MON, TUE, WED, THU, FRI) 局所的なマクロをクエリ文に記述することも可能です。

マクロ名=展開形式

とするとクエリ文(に限り)で局所マクロ定義に記述したマクロを使用することが可能です。局所マクロ定義は以下の形式で記 述します。

マクロ名=展開形式

【例】

@|datetime="FMTD(3, DATE) & ' ' & TIME(2, TIME)"|@select `datetime ...

## **マクロ使用についての注意点**

マクロを使用する場合は以下の点に注意してください。

同名のマクロが複数個所 (iimstd\_macro.txt, custom\_macro.txt,局所マクロ) で定義されている場合の優先順位は、

局所マクロ > custom\_macro.txt > iimstd\_macro.txt

とします。

ES/1が標準で提供するマクロは"es1\_"というプレフィックスで始まります。custom\_macro.txt や局所マクロで"es1\_"で始まる マクロを定義することは避けてください。

マクロを定義するテキストファイルの 1 行の最大長は 4096 バイトとします。この制限はコメント行にも適用されます。

局所マクロ定義のマクロ名と展開形式の最大長はいずれも 256 バイトとします。

マクロのネスト(マクロの展開形式中にマクロを使用)はできません。

展開形式中に#{...}、\${...}のような特殊変数を使用することはできません。